#### **TypeDB Fundamentals Lecture Series**

# **Why We Need a Polymorphic Database**

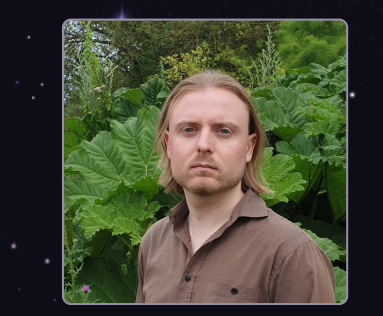

#### Dr. James Whiteside

#### **Research Engineer, Vaticle**

Previously: Computational Solid-State Physicist @ University of Surrey

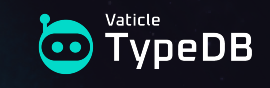

# **Key issues with contemporary databases**

- Object model mismatch
- Semantic integrity
- Polymorphic querying

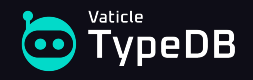

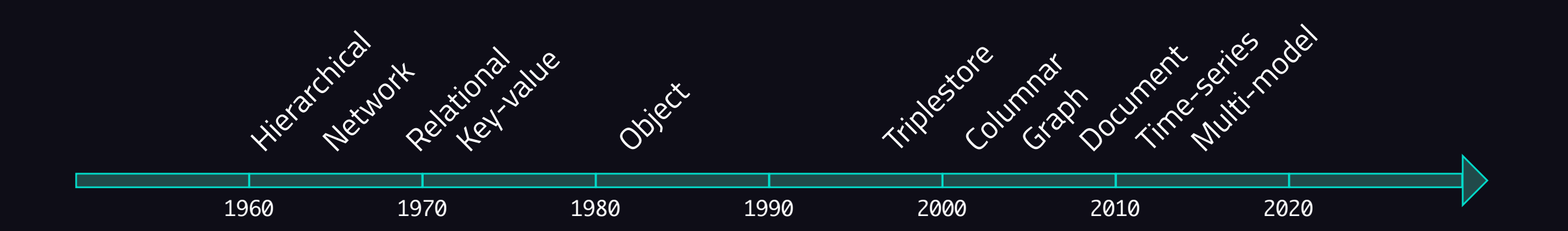

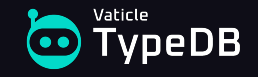

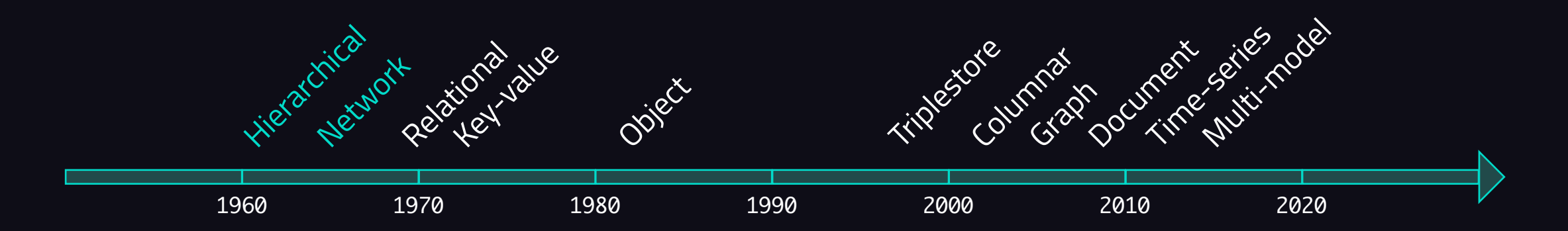

#### Navigational databases

- Queries are imperative in nature.
- Records are accessed by sequential traversal.
- Records have types determining properties.
- Later versions had schemas.

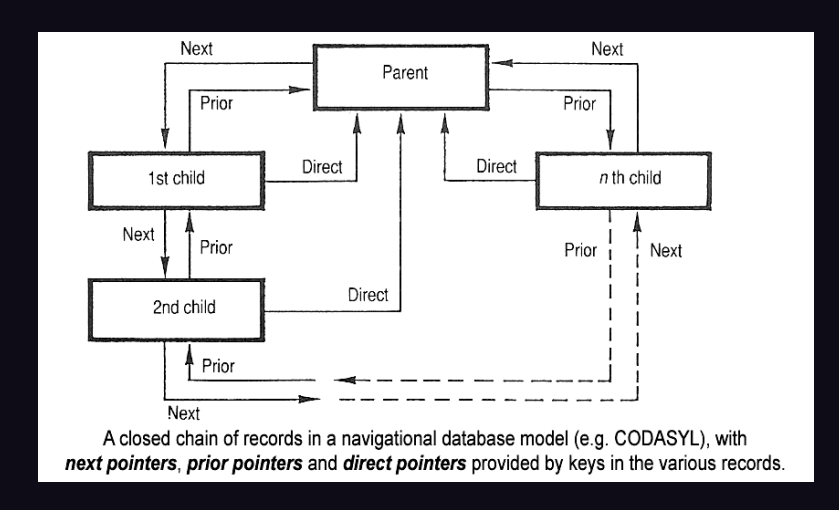

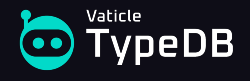

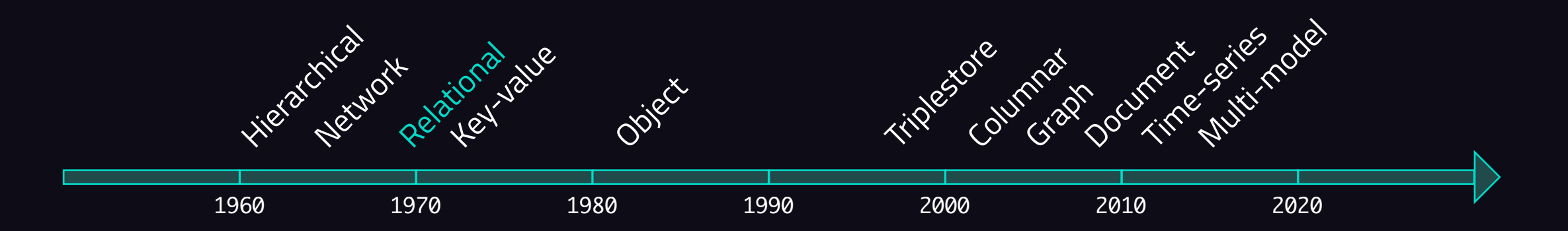

#### Relational databases

- Data is retrieved declaratively.
- Backed by set-theoretic algebra (Codd, 1969).
- Schema defines tables and references.
- Not natively compatible with OOP data models.

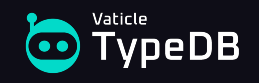

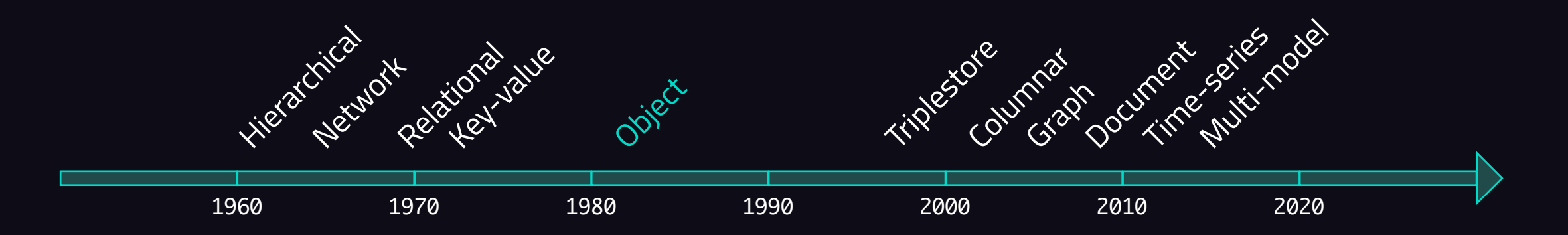

Object databases

- Store data according to application models.
- Designed for OOP data persistence.
- Schema determined by application language.
- **Data is strongly tied to application.**

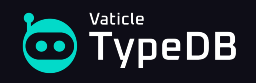

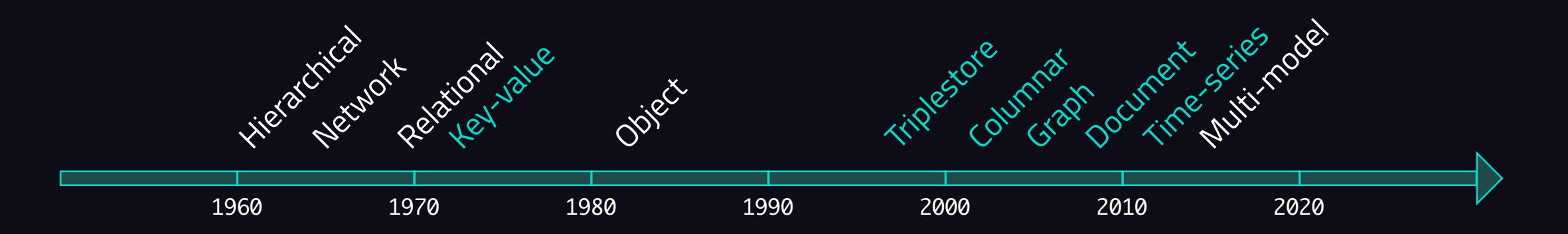

#### NoSQL databases

- Popularised by cloud computing.
- **Wide variety of logical models.**
- **Typically schemaless.**
- Designed for semi- and un-structured data.

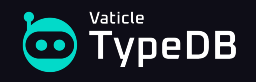

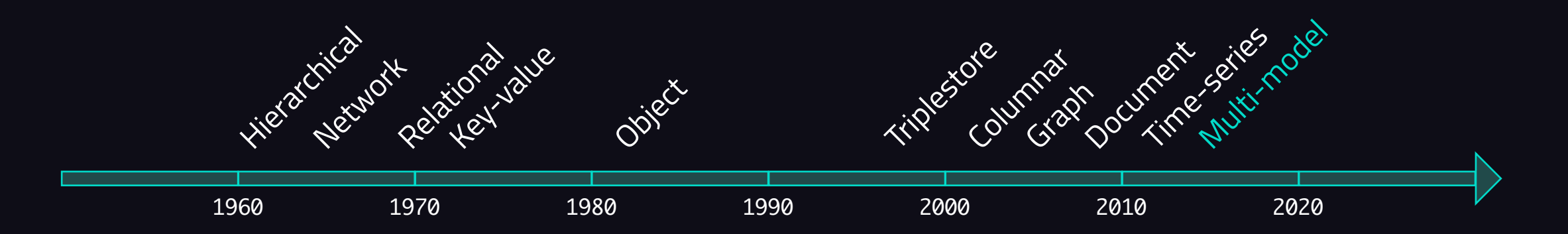

#### Multi-model databases

- Can store data in disparate logical models.
- Data can be translated and queried across models.
- Allows leveraging of different model strengths.
- Do not introduce any new ideas.

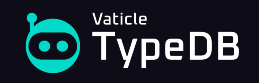

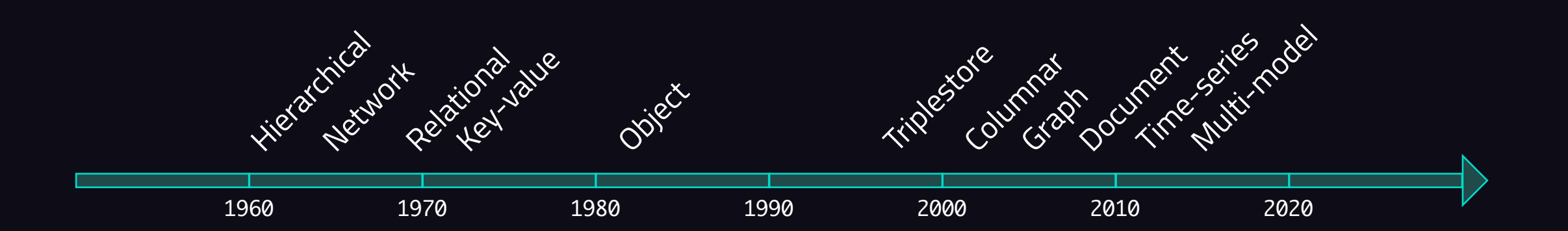

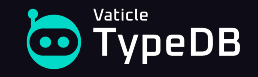

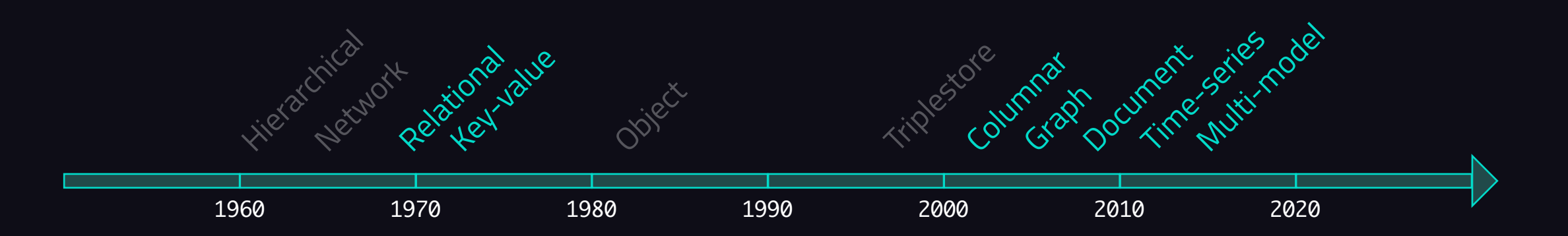

#### Widespread adoption in commercial software engineering

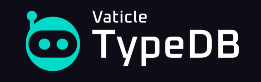

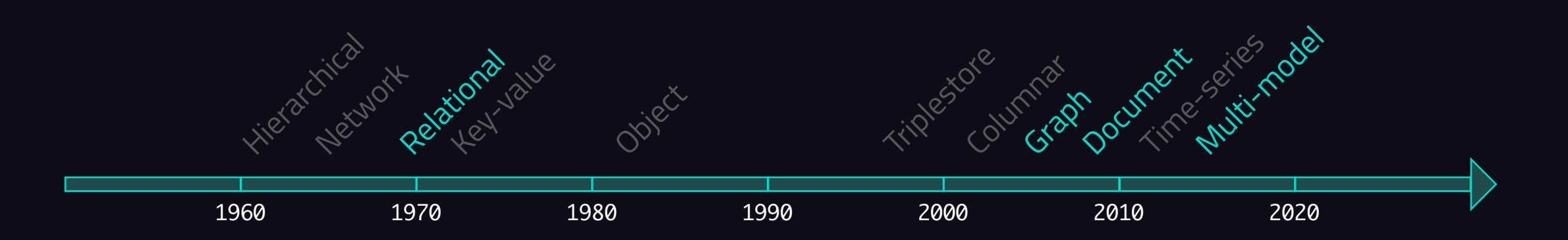

Widespread adoption in commercial software engineering Used for high-level application development

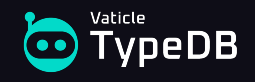

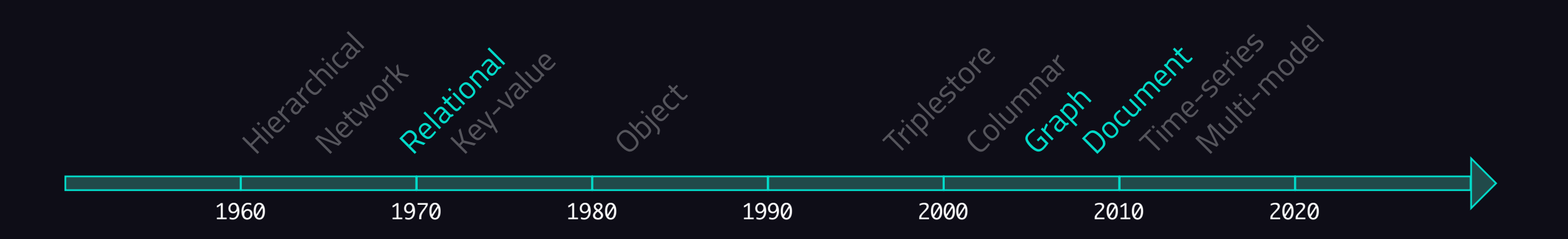

Widespread adoption in commercial software engineering Used for high-level application development

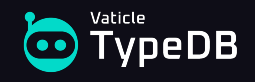

# **Object model mismatch**

Mismatch in relational, document, and graph databases

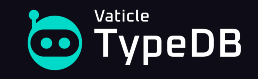

-- Not normalized:

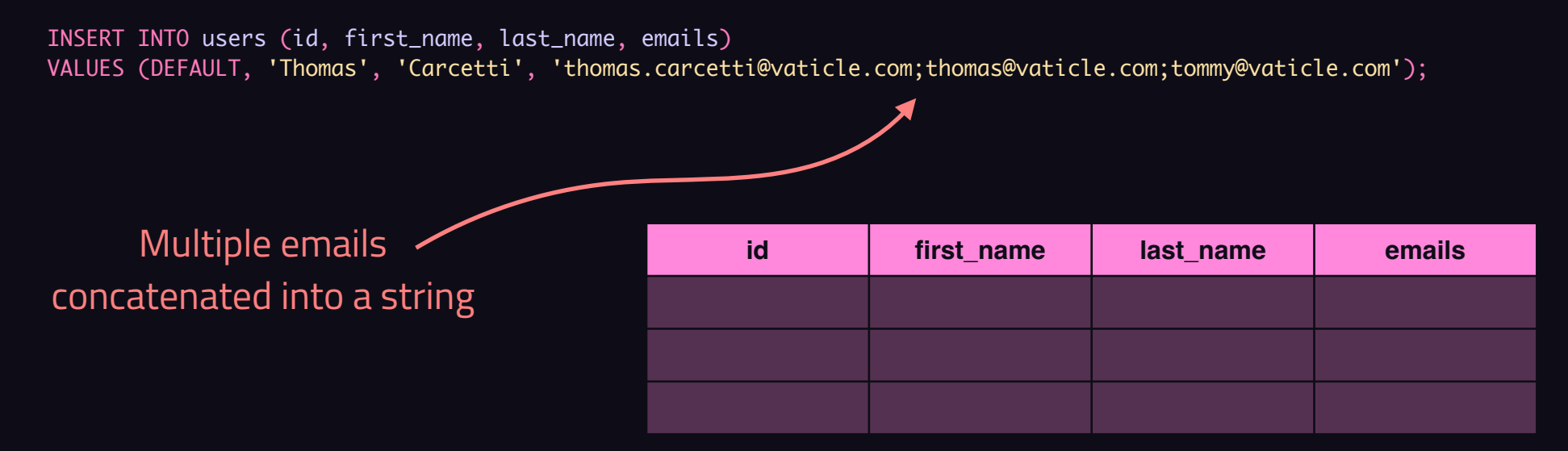

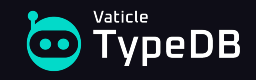

-- Not normalized:

```
INSERT INTO users (id, first_name, last_name, emails)
VALUES (DEFAULT, 'Thomas', 'Carcetti', 'thomas.carcetti@vaticle.com;thomas@vaticle.com;tommy@vaticle.com');
```
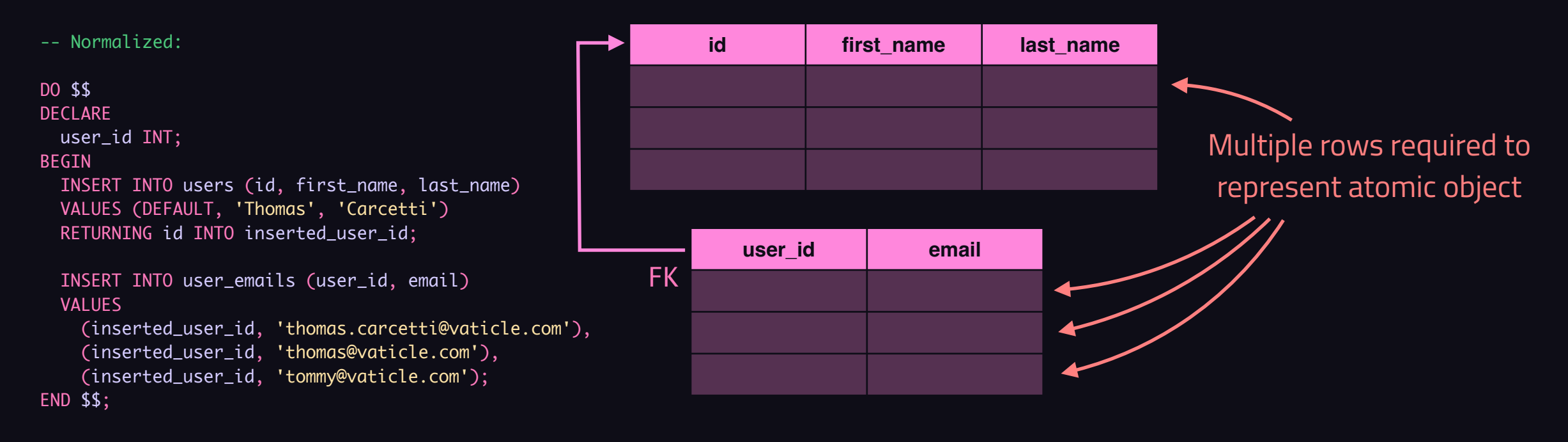

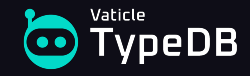

#### **OBJECT-RELATIONAL MISMATCH**

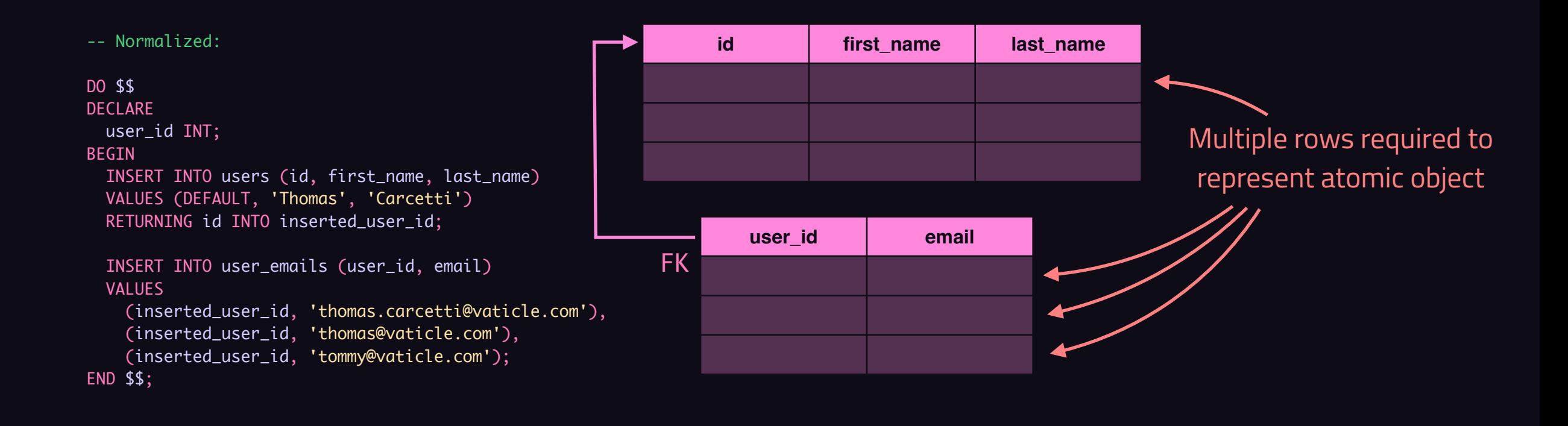

voeDB

**OBJECT-RELATIONAL MISMATCH multi-valued attributes one-to-many relations many-to-many relations inheritance hierarchies interface structures**

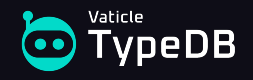

```
db.users.insert( [
\{ "first_name": "Thomas",
     "last_name": "Carcetti",
     "emails": [
       "thomas.carcetti@vaticle.com",
       "thomas@vaticle.com",
       "tommy@vaticle.com"
     ]
   },
\{ "first_name": "Rhonda",
     "last_name": "Pearlman",
     "emails": [
       "rhonda.pearlman@vaticle.com",
       "rhonda@vaticle.com"
    \overline{1} }
] )
```
#### users

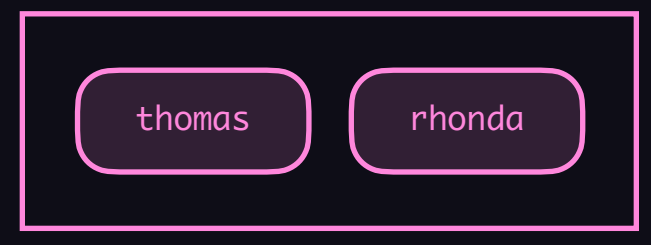

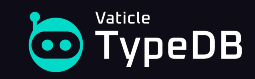

```
db.projects.insert( [
\{"name": "TypeDB 3.0",
     "members": [
\overline{\mathcal{L}} "first_name": "Thomas",
          "last_name": "Carcetti",
          "emails": [
             "thomas.carcetti@vaticle.com",
             "thomas@vaticle.com",
             "tommy@vaticle.com"
. . . . . . . <u>. .</u>
        },
\overline{\mathcal{L}} "first_name": "Rhonda",
          "last_name": "Pearlman",
          "emails": [
             "rhonda.pearlman@vaticle.com",
             "rhonda@vaticle.com"
. . . . . . . <u>. .</u>
 }
 ]
 }
] )
```
#### users

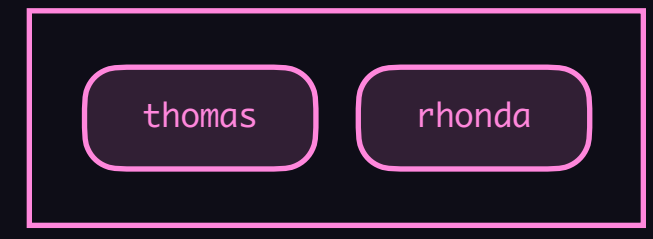

#### projects

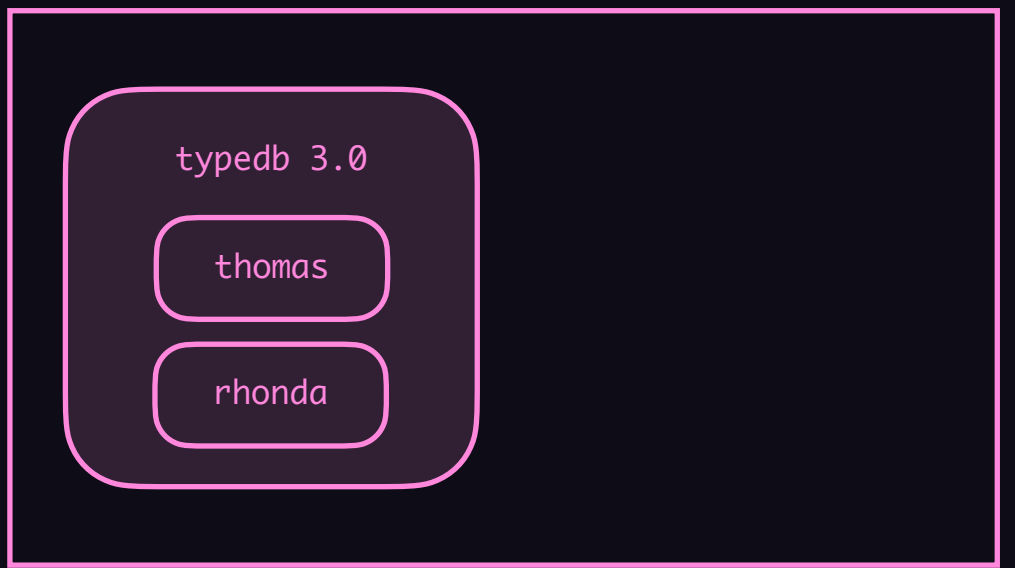

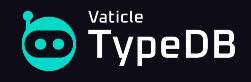

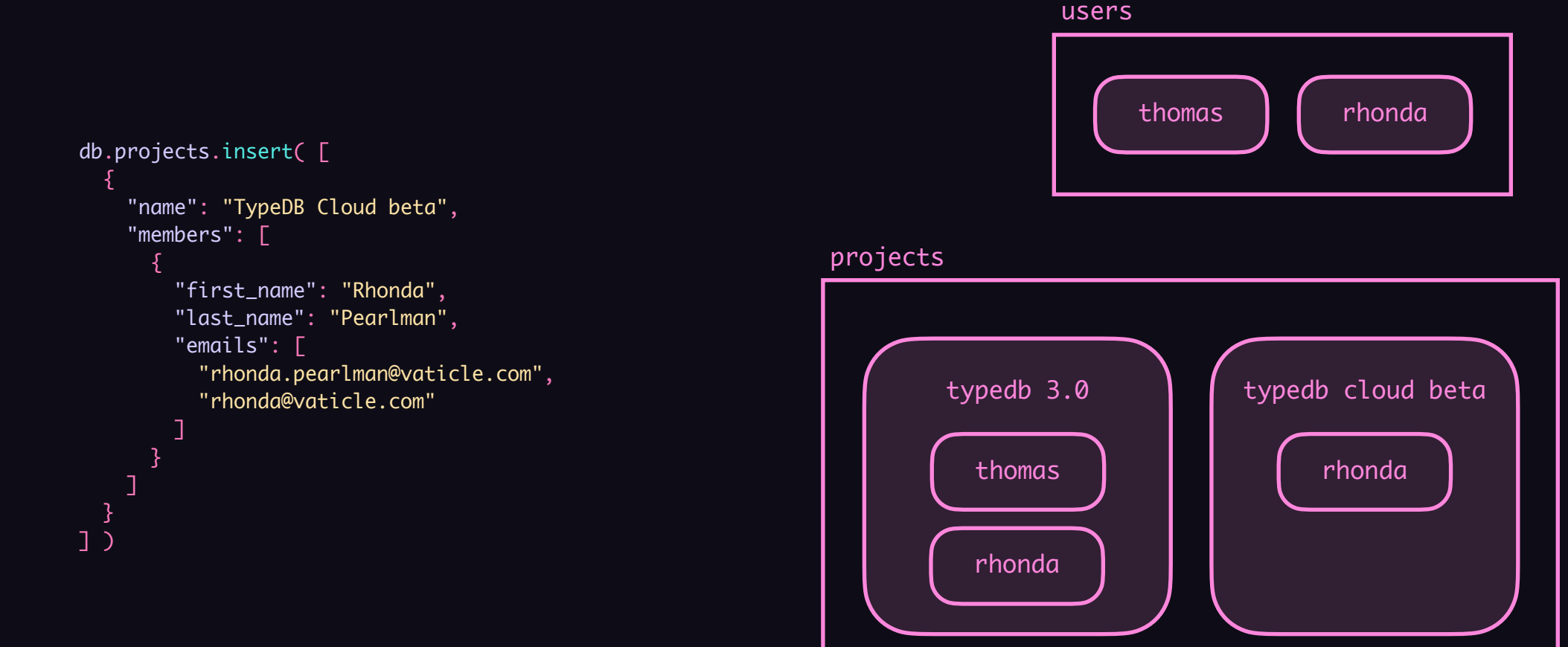

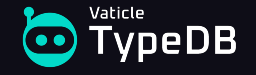

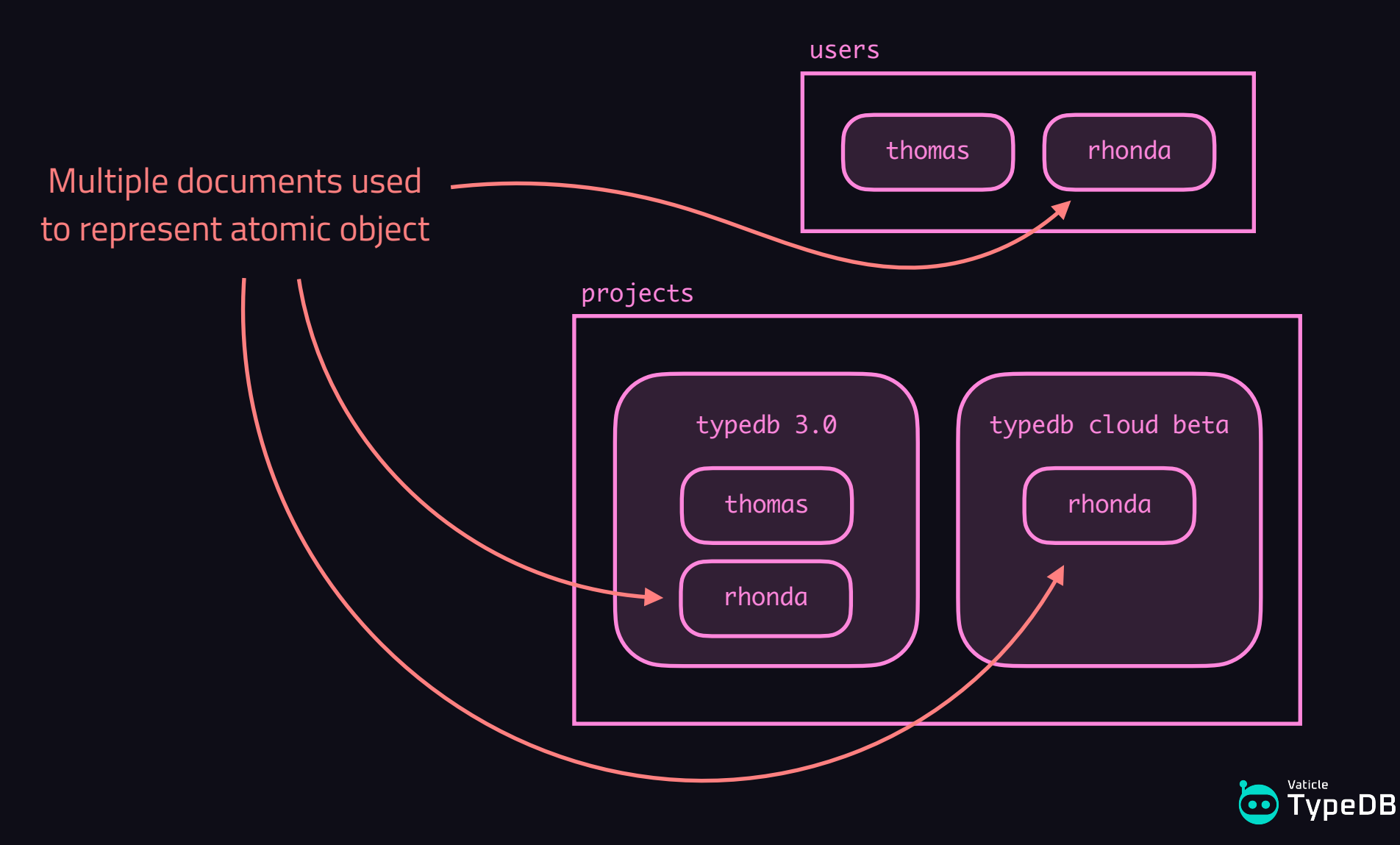

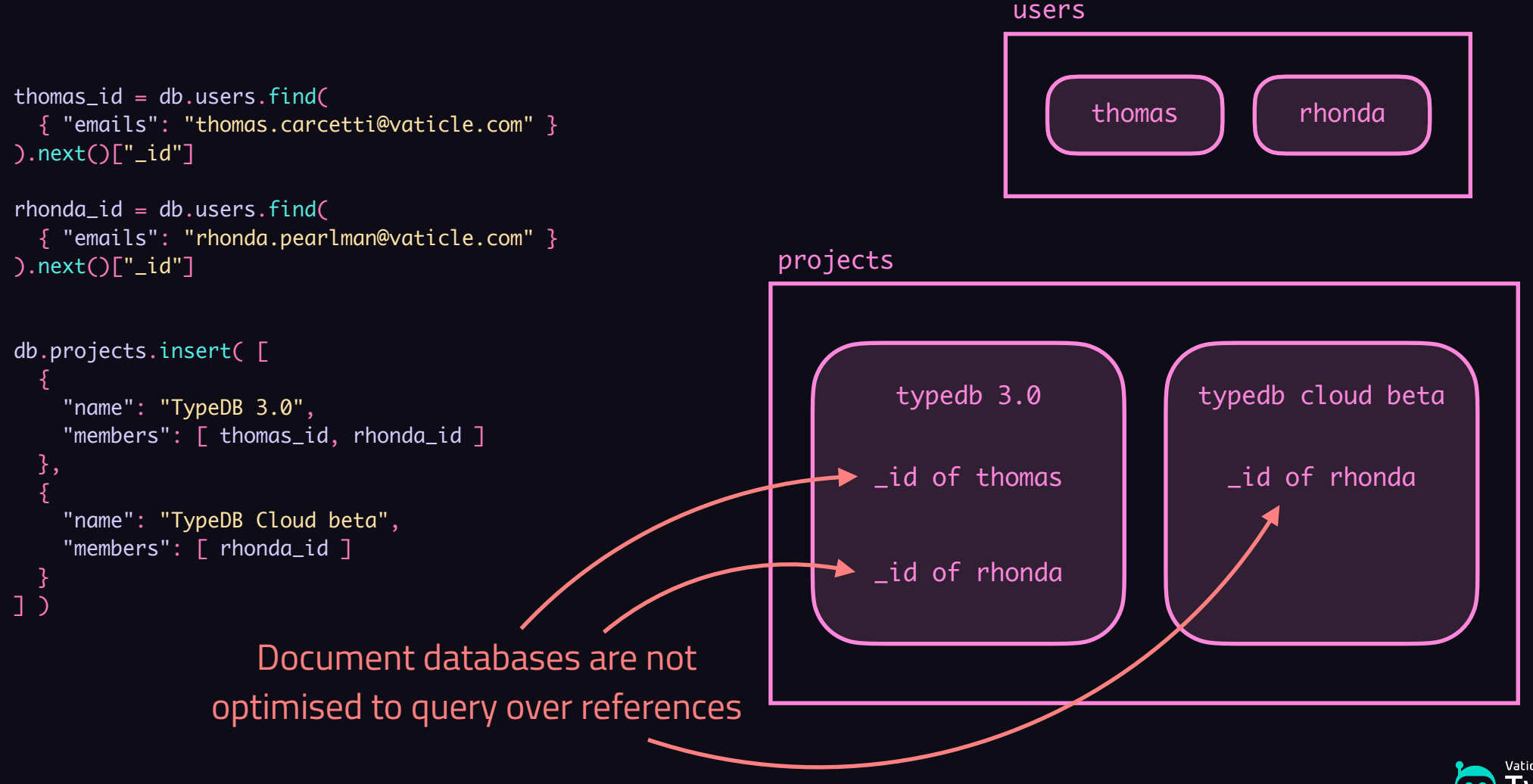

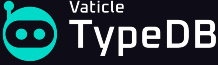

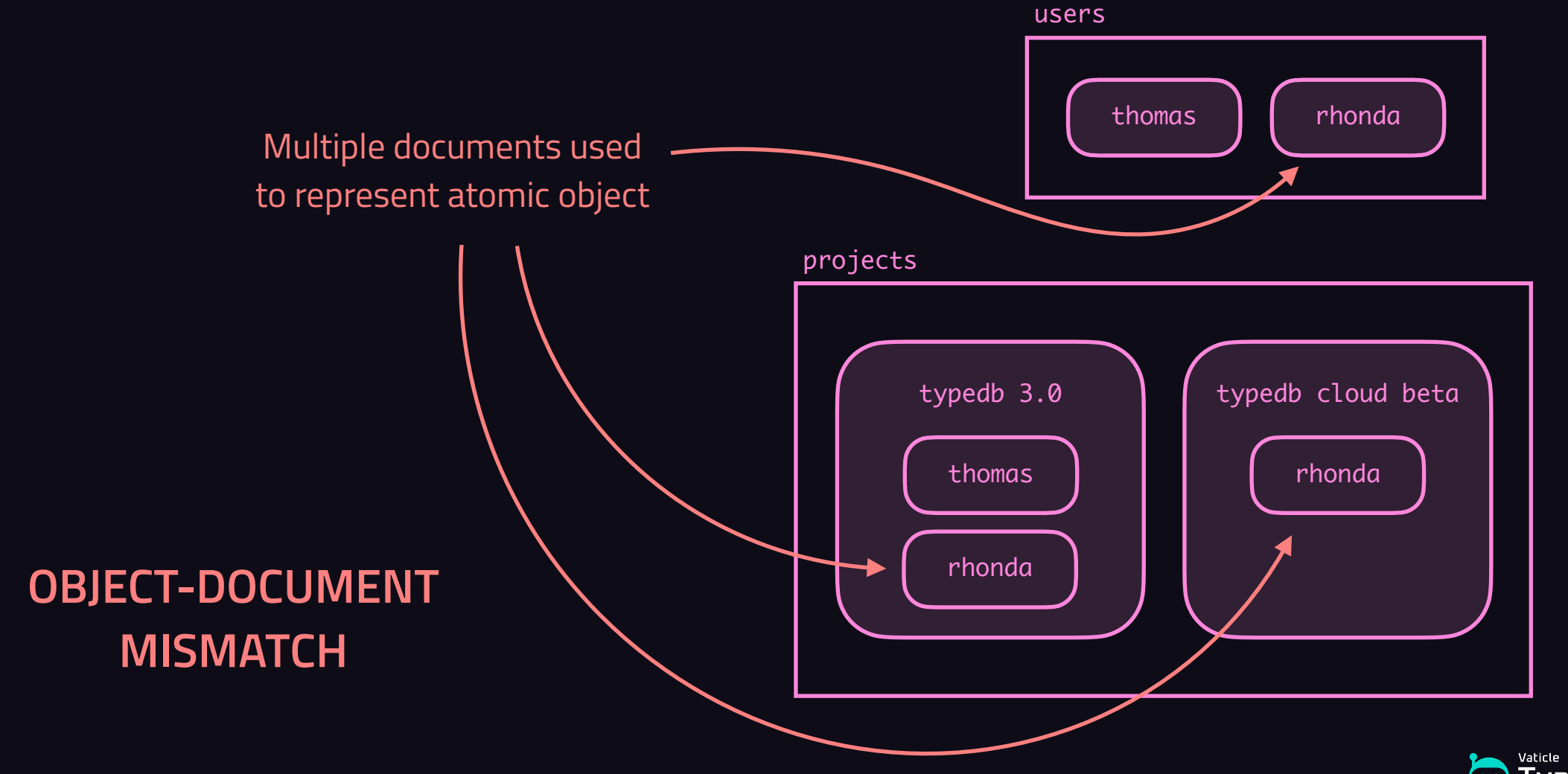

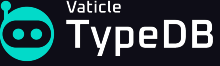

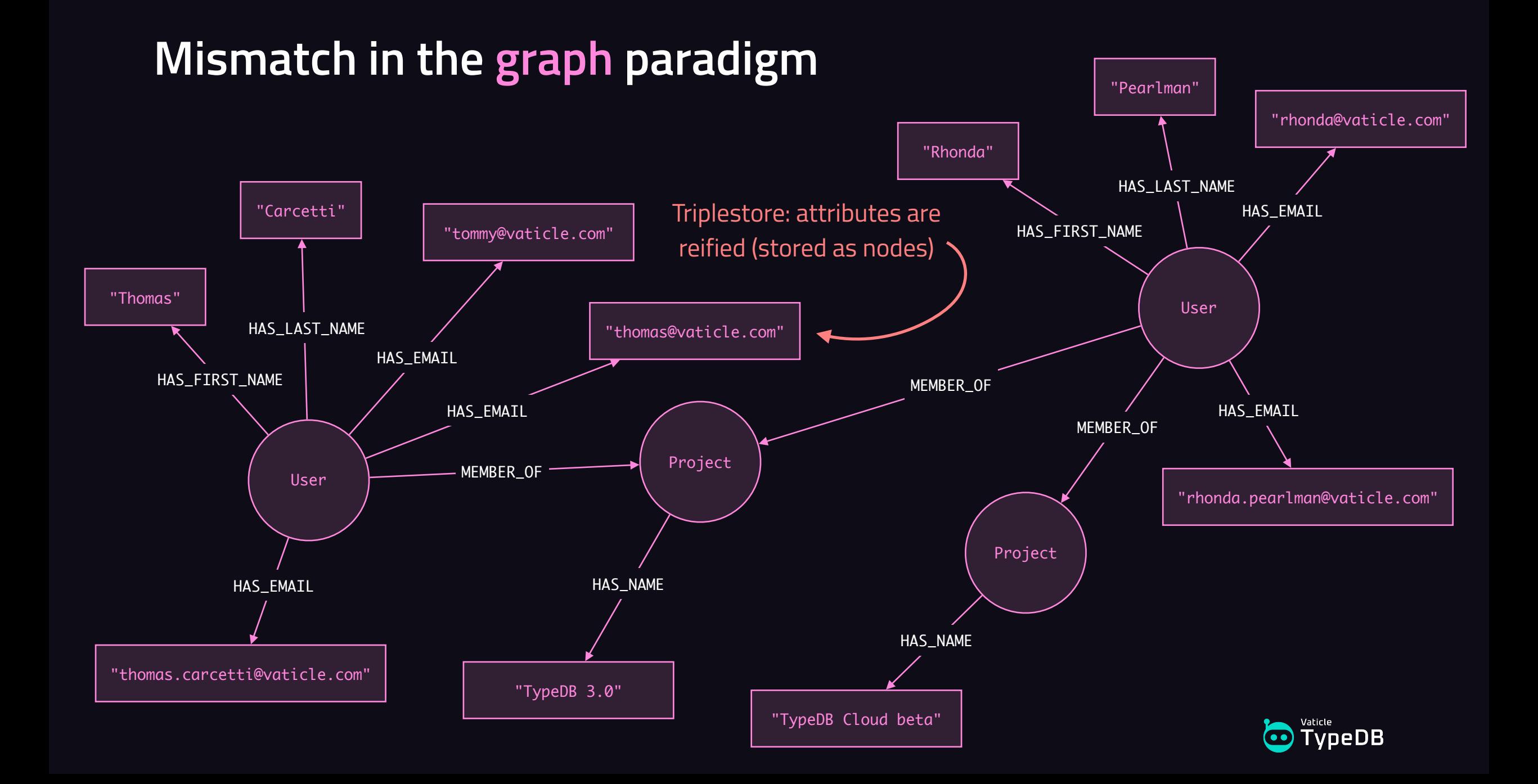

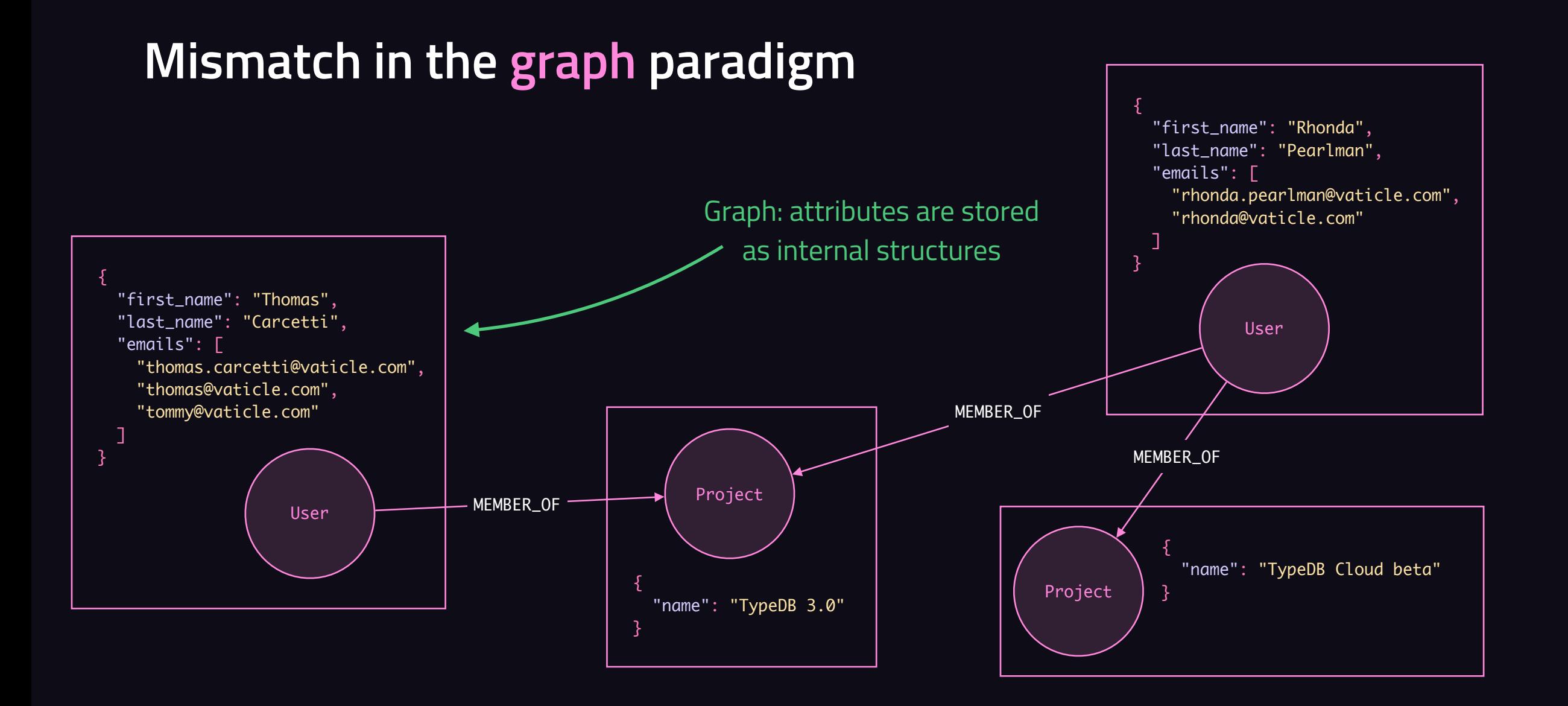

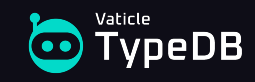

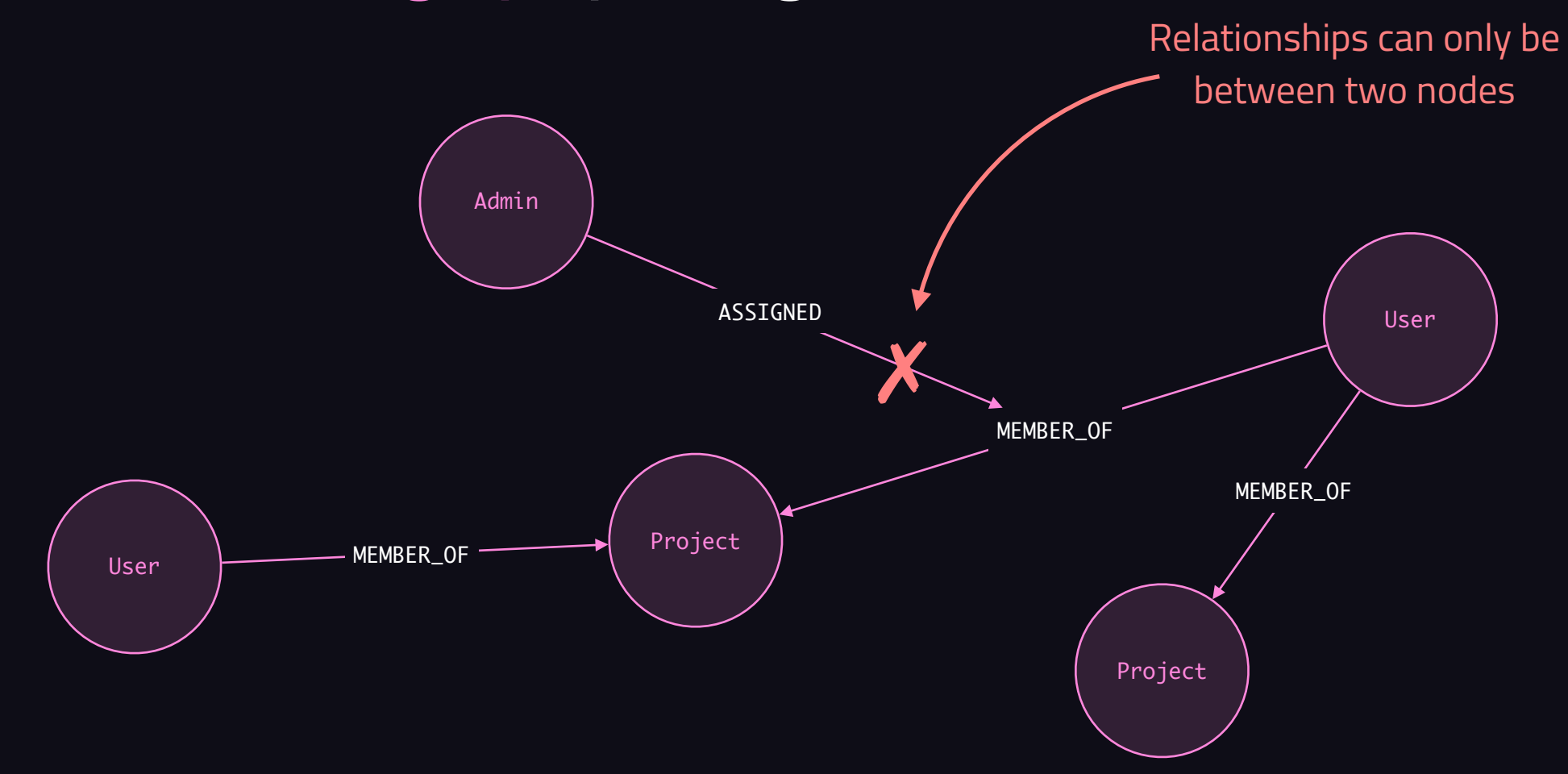

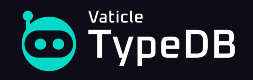

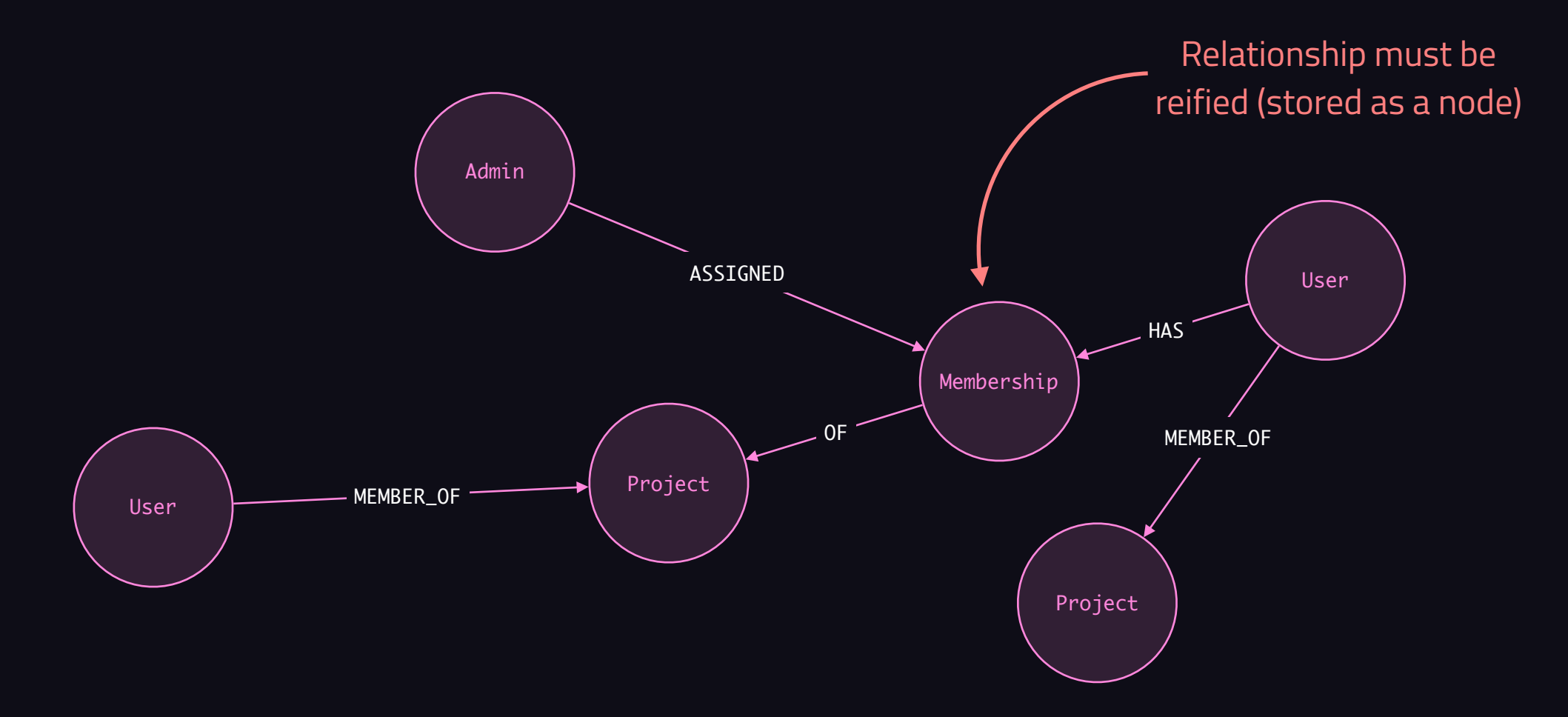

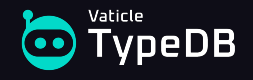

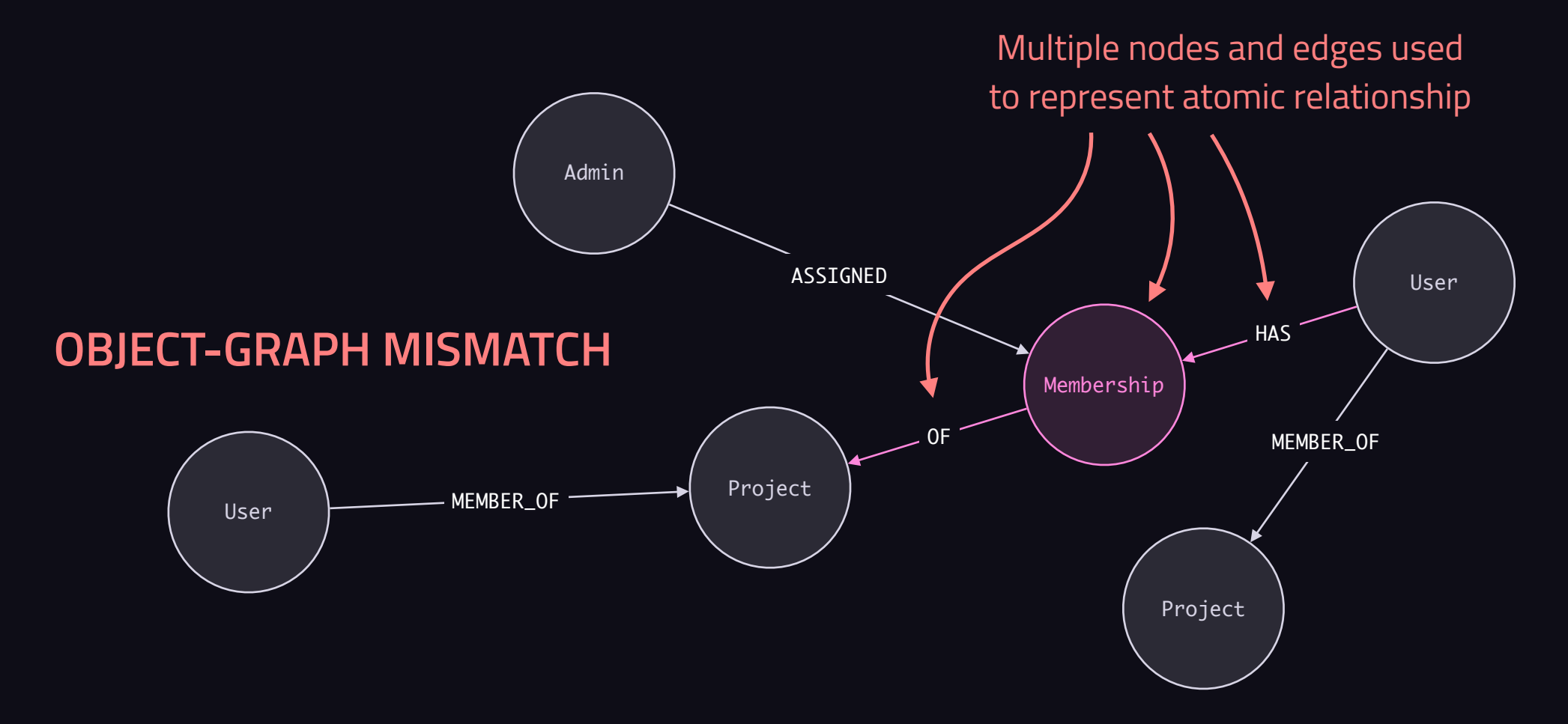

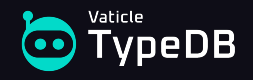

**OBJECT-GRAPH MISMATCH n-ary relations (non-binary) nested relations (relation endpoints) undirected relations (two-way)**

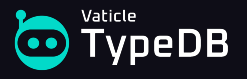

### **Summary**

- Relational normalization  $\rightarrow$  Object-relational mismatch
- Document nesting → Object-document mismatch
- Graph reification  $\rightarrow$  Object-graph mismatch

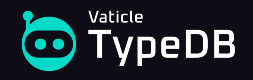

# **Semantic integrity**

Maintaining integrity of polymorphic data

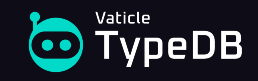

# **Modeling inheritance polymorphism**

• All employees are either permanent employees or contractors.

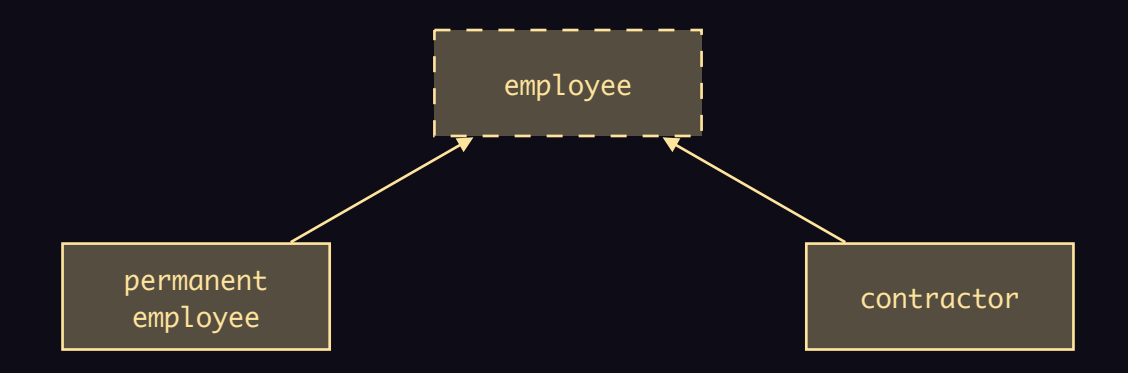

- All employees have:
	- Employee ID.
	- First name
	- Last name.
- Permanent ones have:
	- Start date.
	- End date.
	- Salary.
- Contractors have:
	- Agency ID.
	- Contract number.
	- Hourly rate.

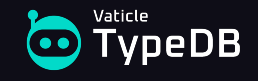

- Single-table pattern.
- Concrete-table pattern.
- Class-table pattern.

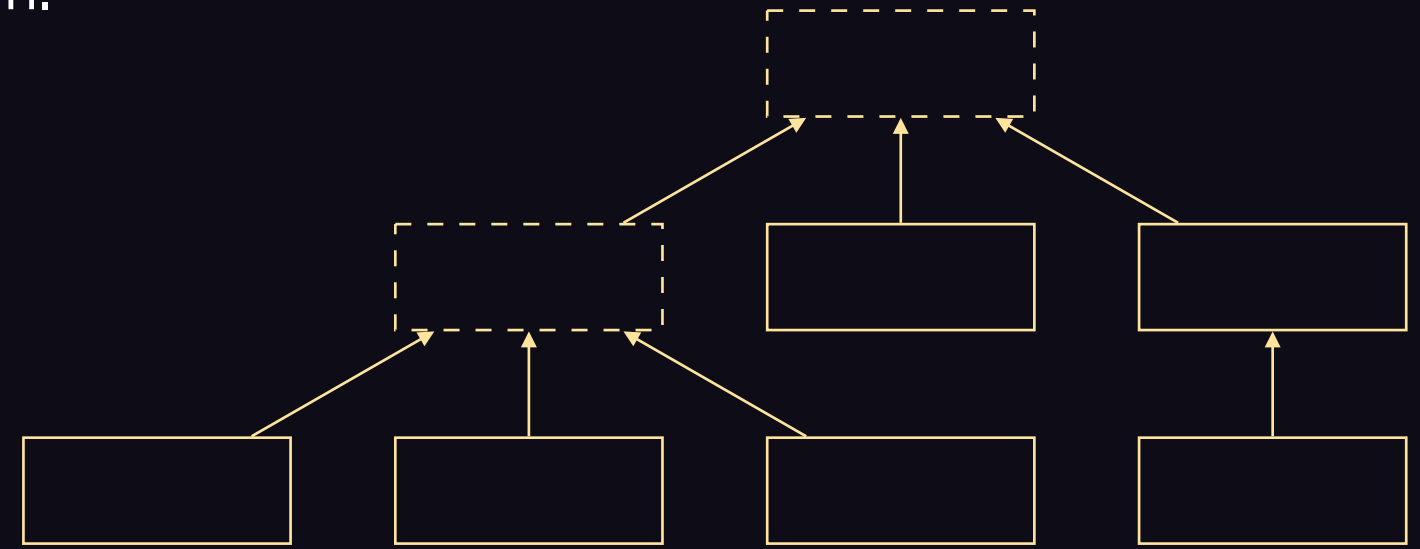

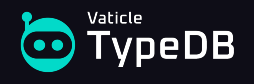

- Single-table pattern.
- Concrete-table pattern.
- Class-table pattern.

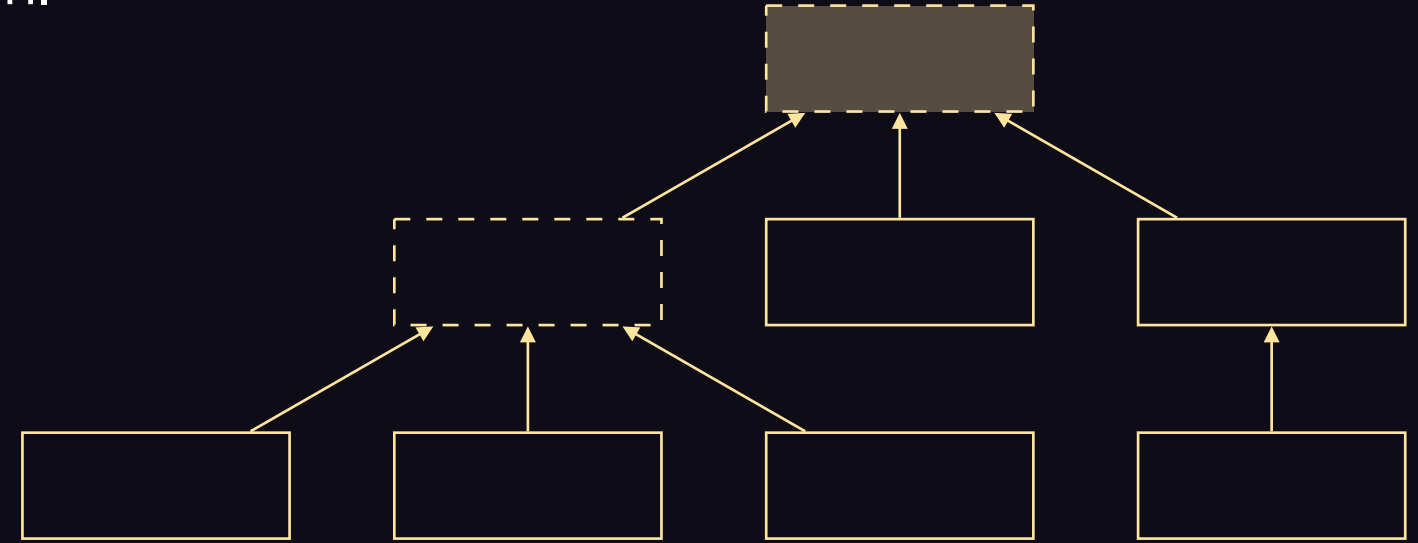

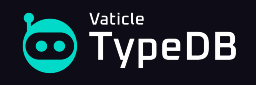

- Single-table pattern.
- Concrete-table pattern.
- Class-table pattern.

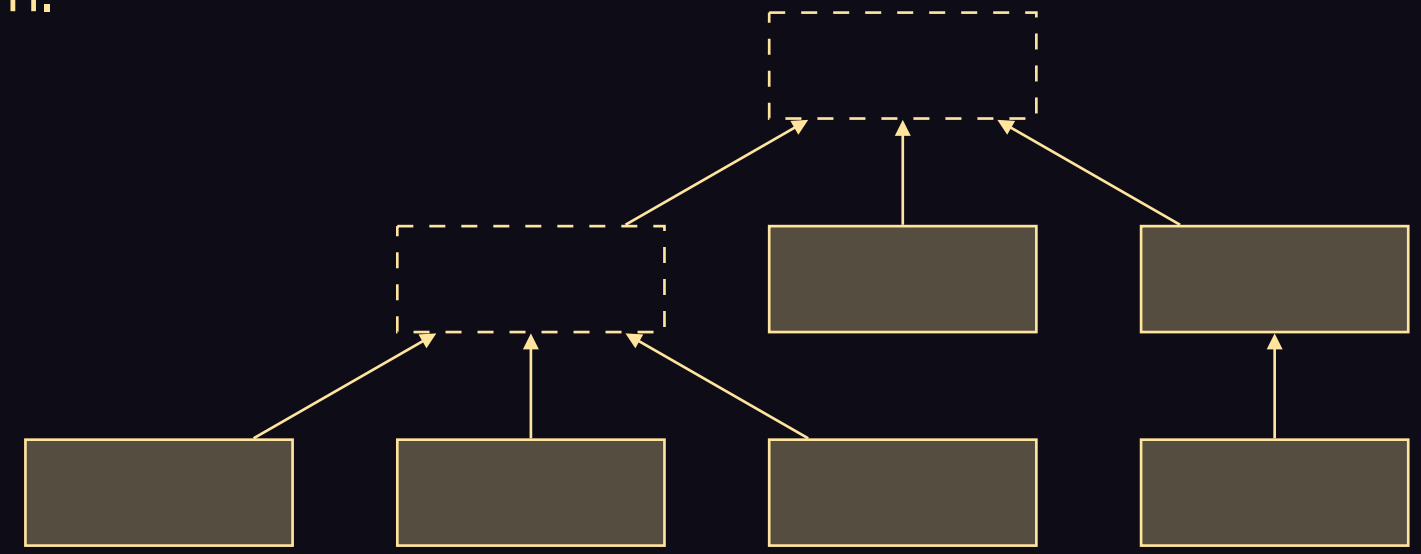

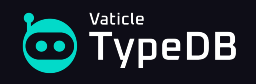

- Single-table pattern.
- Concrete-table pattern.
- Class-table pattern.

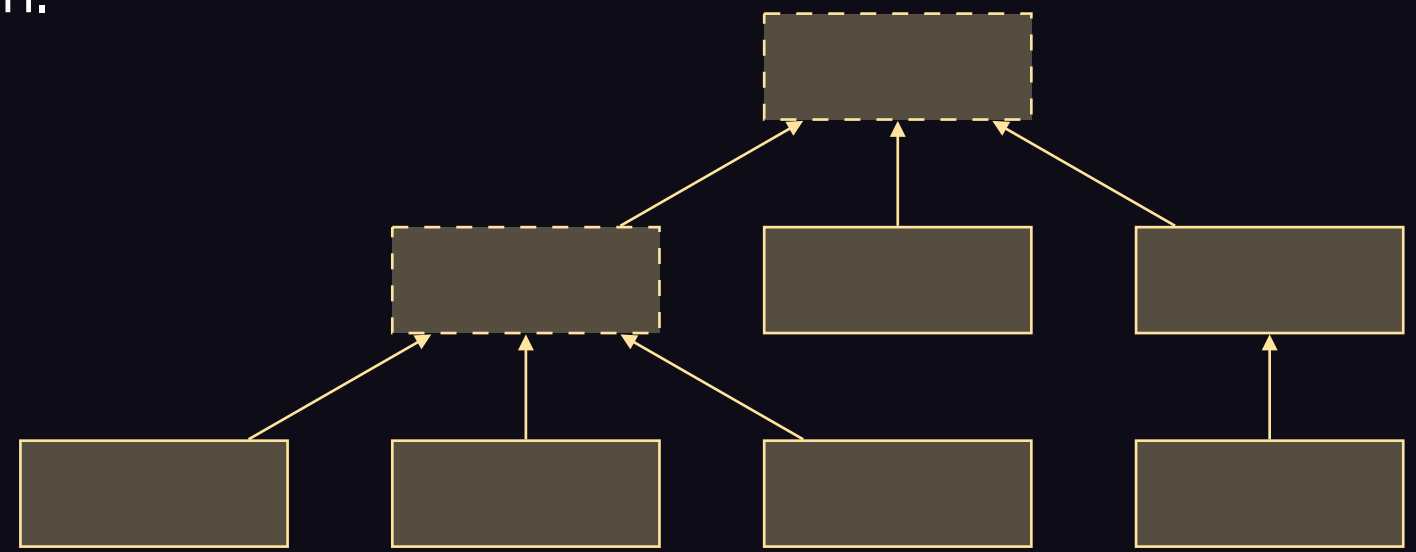

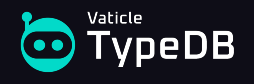
Single-table pattern:

#### employees

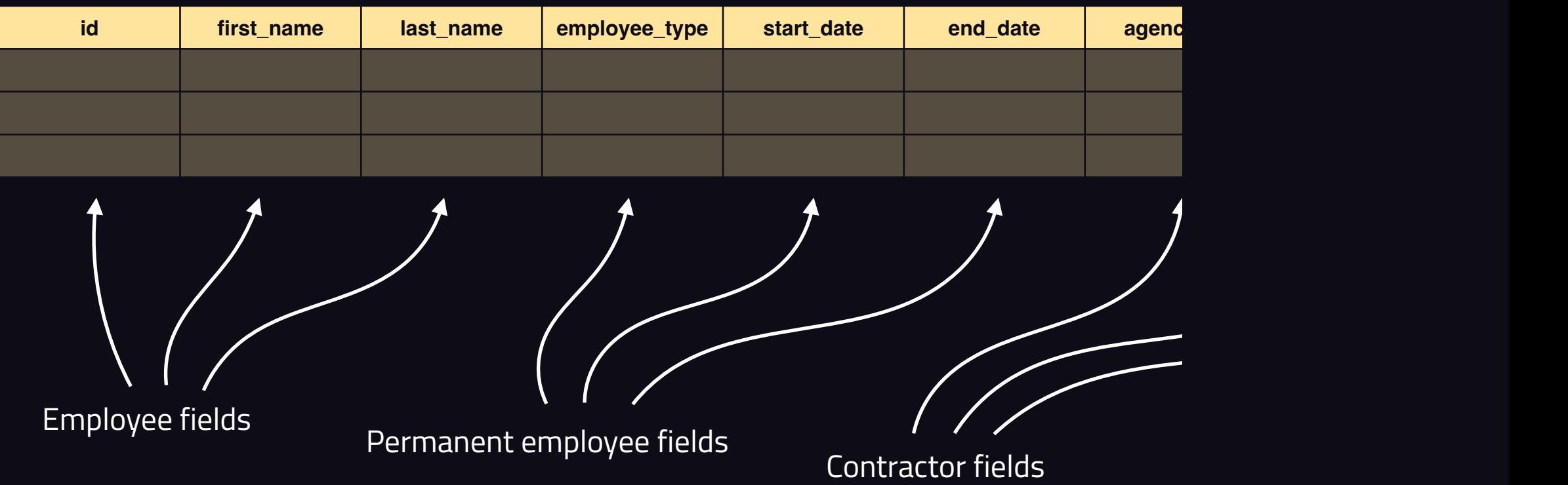

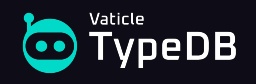

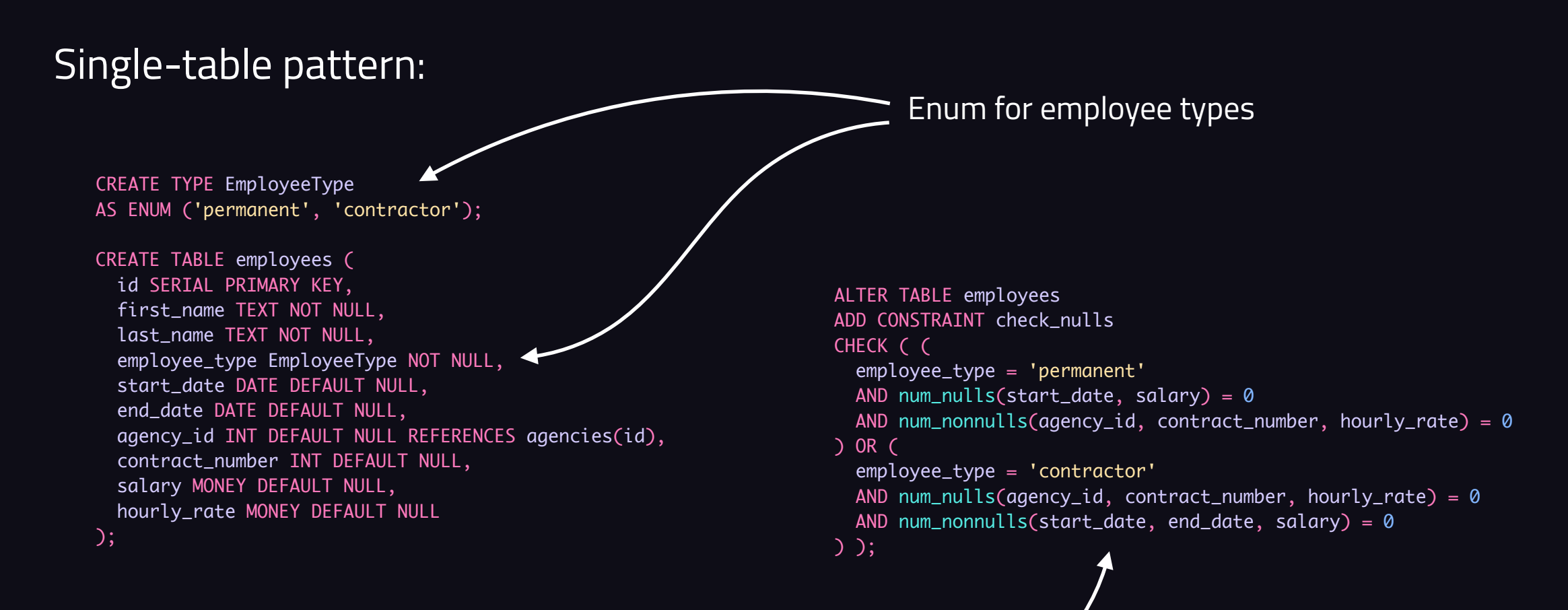

Attribute semantics are controlled with custom constraints

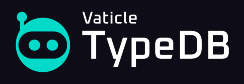

### Single-table pattern:

#### employees

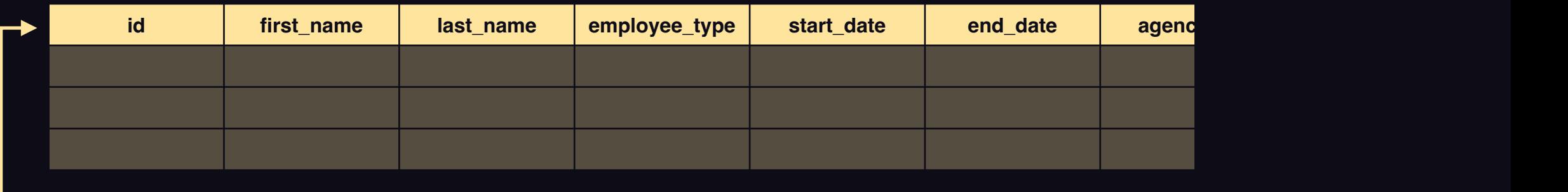

#### FK

CREATE TABLE performance\_reviews ( id SERIAL PRIMARY KEY, employee\_id INT NOT NULL REFERENCES employees(id), review\_date DATE NOT NULL, review\_score INT NOT NULL, comments TEXT DEFAULT NULL );

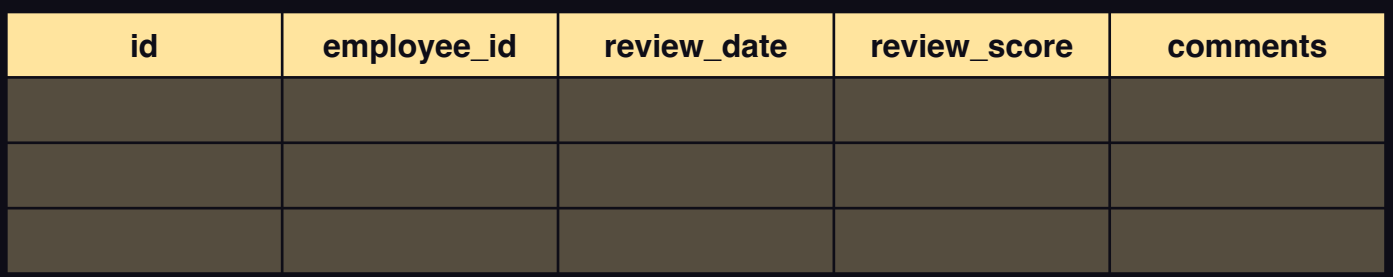

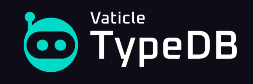

### Single-table pattern:

#### employees

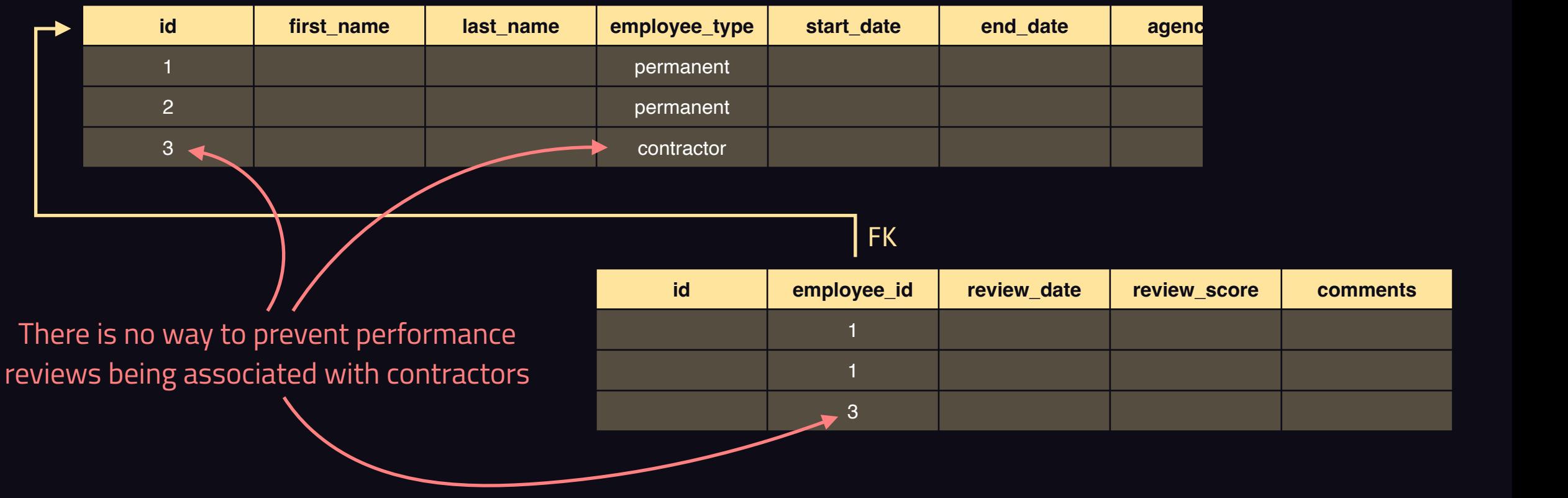

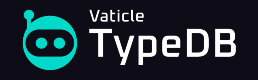

Concrete-table pattern:

#### permanent\_employees

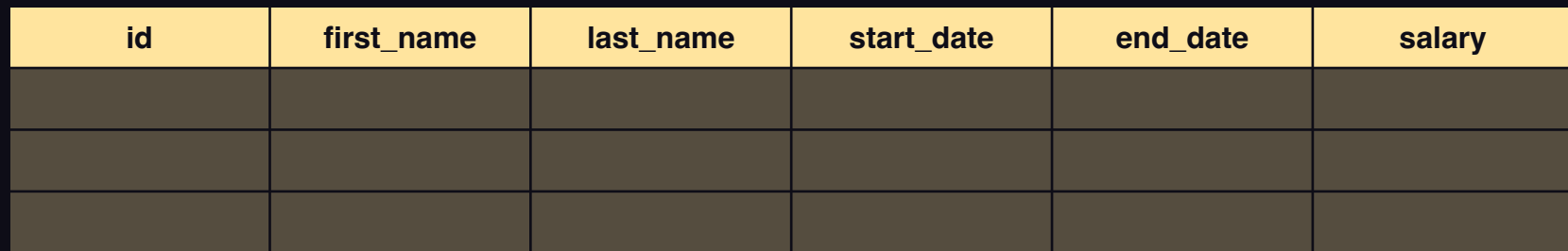

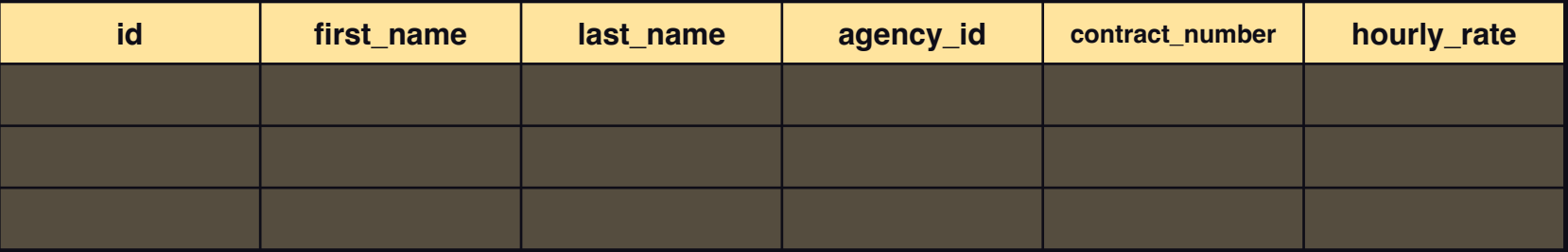

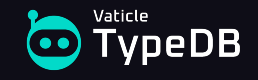

#### Concrete-table pattern:

```
CREATE TABLE permanent_employees (
  id INT PRIMARY KEY,
   first_name TEXT NOT NULL,
   last_name TEXT NOT NULL,
  start_date DATE NOT NULL,
   end_date DATE DEFAULT NULL,
  salary MONEY NOT NULL
);
CREATE TABLE contractors (
   id INT PRIMARY KEY,
   first_name TEXT NOT NULL,
   last_name TEXT NOT NULL,
   agency_id INT NOT NULL REFERENCES agencies(id),
   contract_number INT NOT NULL,
  hourly_rate MONEY NOT NULL
```
);

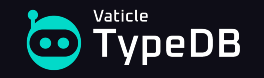

#### Concrete-table pattern:

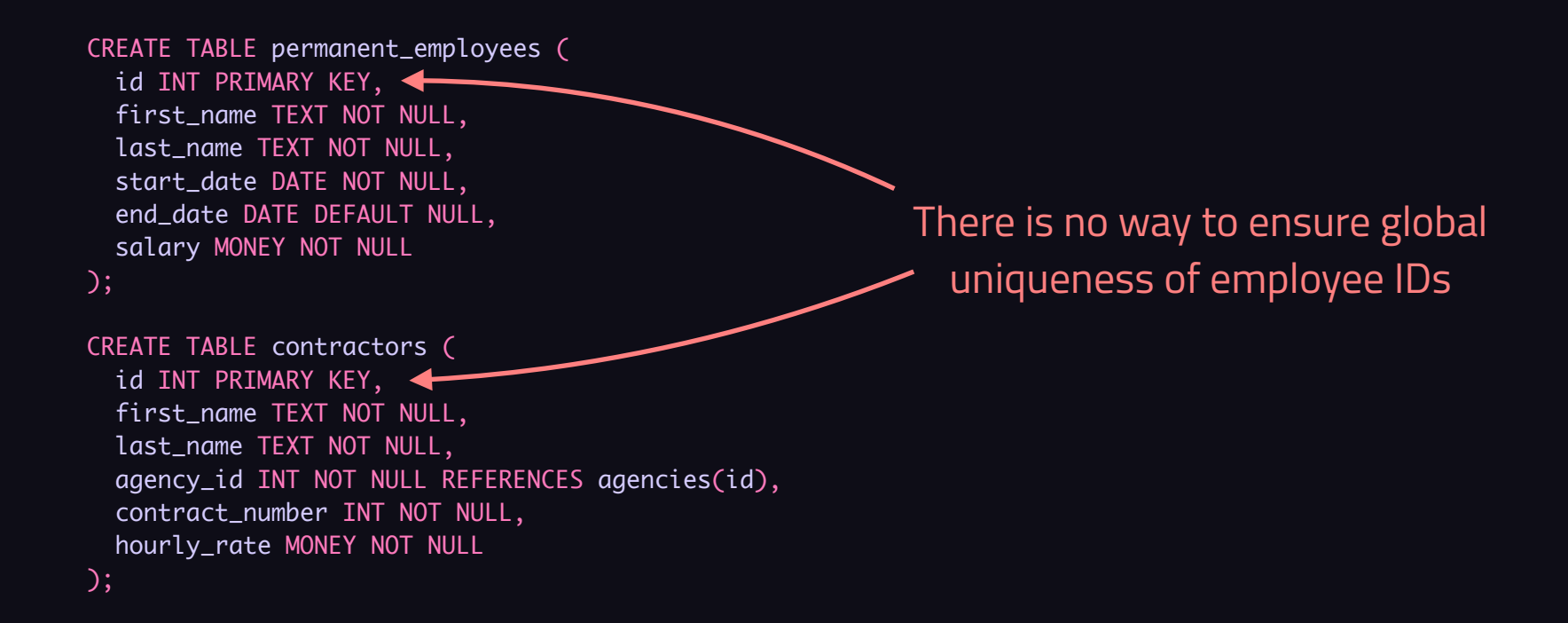

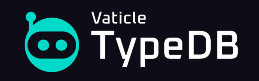

Concrete-table pattern:

#### permanent\_employees

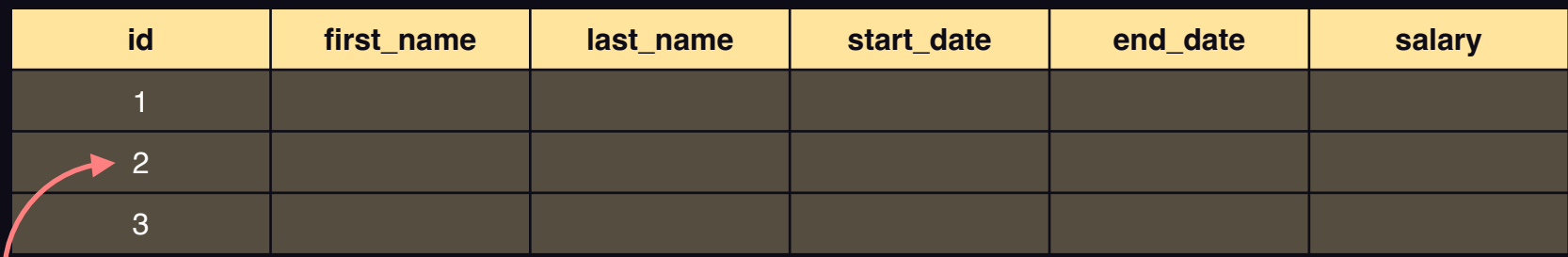

#### contractors

**id first\_name last\_name agency\_id contract\_number hourly\_rate** 2 4 5 There is no way to ensure global

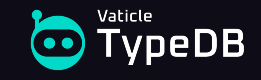

uniqueness of employee IDs

Class-table pattern:

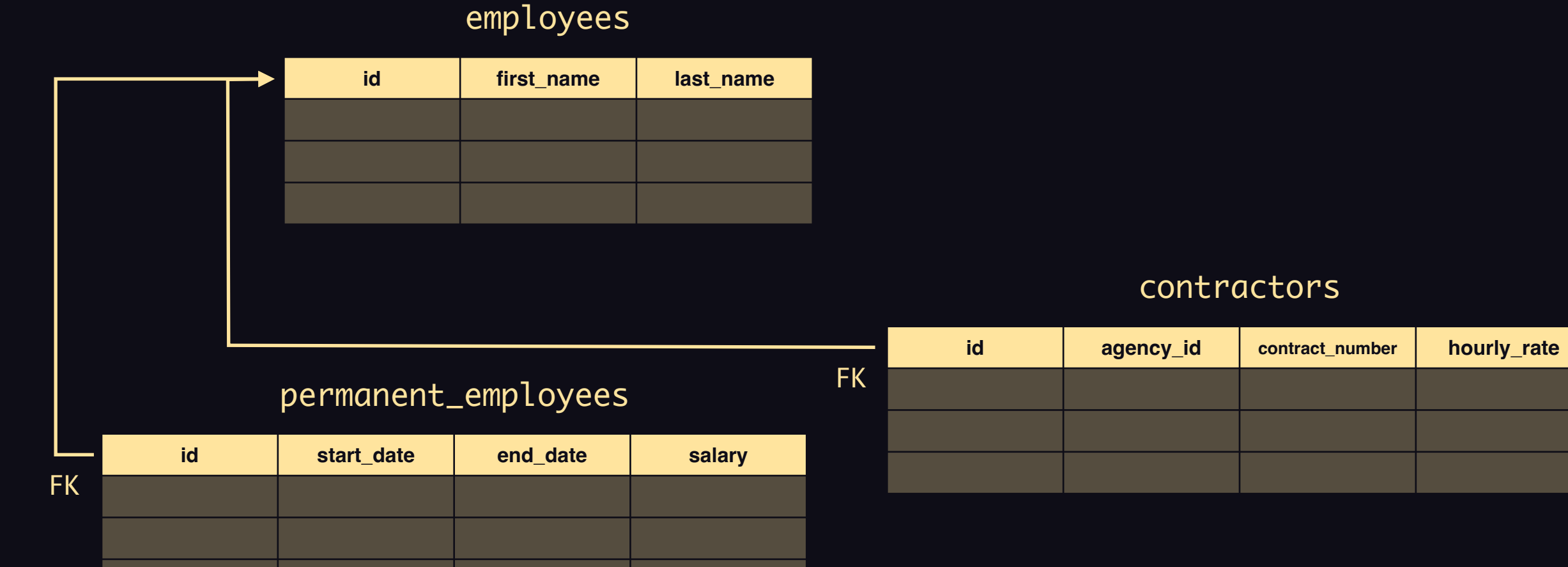

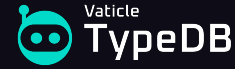

#### Class-table pattern:

```
CREATE TABLE employees (
  id SERIAL PRIMARY KEY,
  first_name TEXT NOT NULL,
  last_name TEXT NOT NULL
```
);

```
CREATE TABLE permanent_employees (
   id INT PRIMARY KEY REFERENCES employee(id),
  start_date DATE NOT NULL,
   end_date DATE DEFAULT NULL,
  salary MONEY NOT NULL
);
```

```
CREATE TABLE contractors (
   id INT PRIMARY KEY REFERENCES employee(id),
   agency_id INT NOT NULL REFERENCES agencies(id),
   contract_number INT NOT NULL,
  hourly_rate MONEY NOT NULL
);
```
DO \$\$ DECLARE employee\_id INT; BEGIN INSERT INTO employees (id, first\_name, last\_name) VALUES (DEFAULT, 'Kima', 'Greggs') RETURNING id INTO employee\_id;

 INSERT INTO permanent\_employees (id, start\_date, salary) VALUES (employee\_id, '2020-09-25', 65000.00); END \$\$;

Creating an employee involves inserting multiple rows

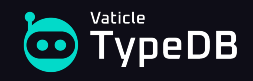

### Class-table pattern:

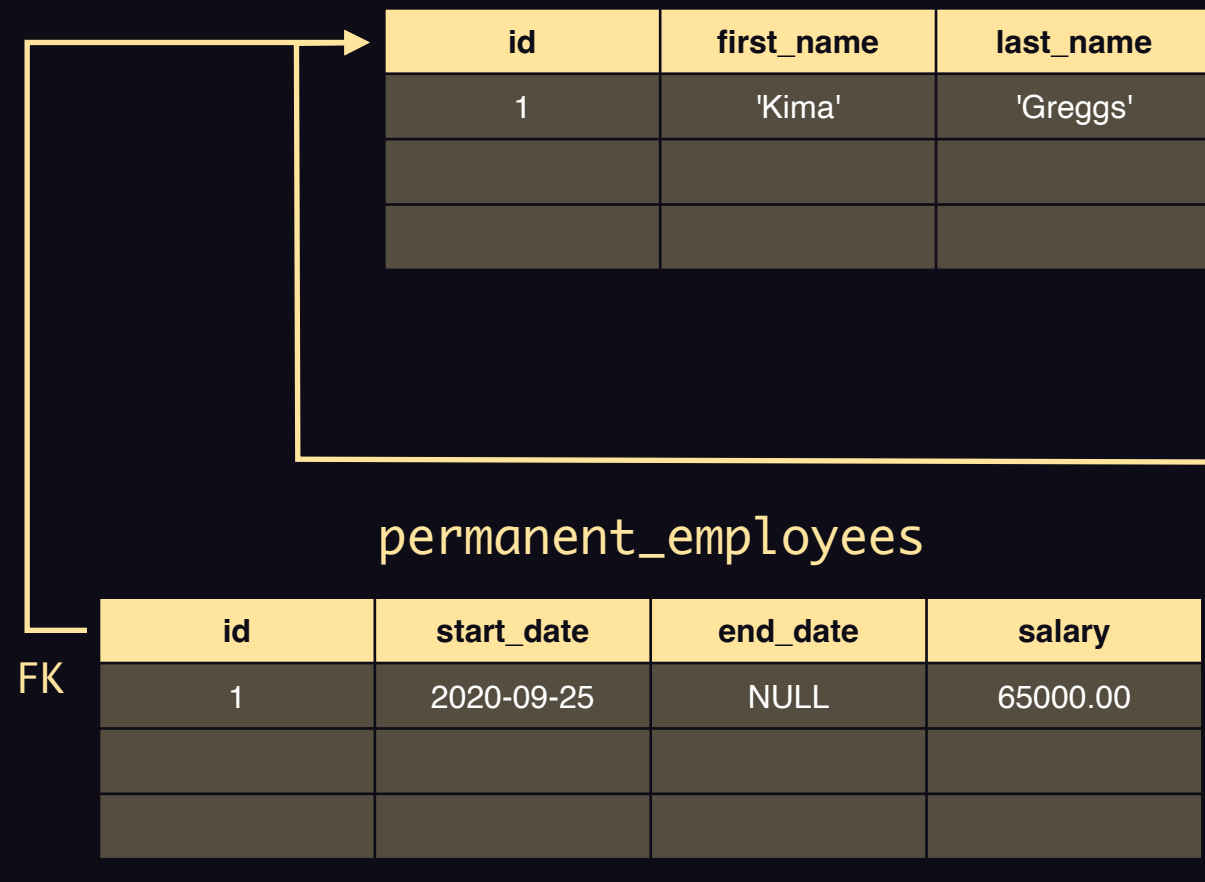

### employees

 $|F|$ 

#### DO \$\$ DECLARE employee\_id INT; BEGIN INSERT INTO employees (id, first\_name, last\_name) VALUES (DEFAULT, 'Kima', 'Greggs') RETURNING id INTO employee\_id;

 INSERT INTO permanent\_employees (id, start\_date, salary) VALUES (employee\_id, '2020-09-25', 65000.00); END \$\$;

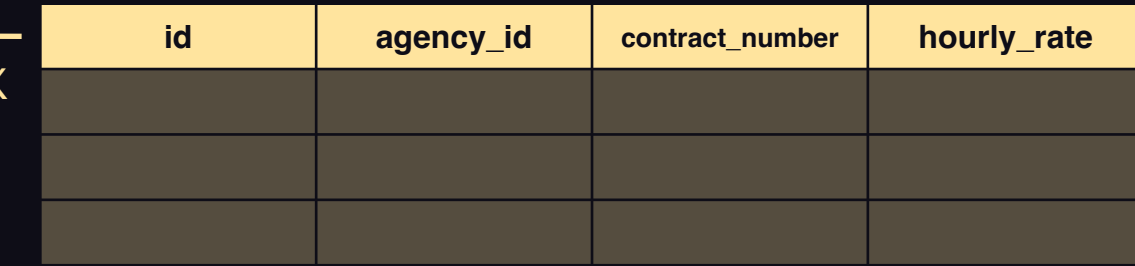

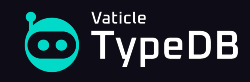

employees

#### Class-table pattern:

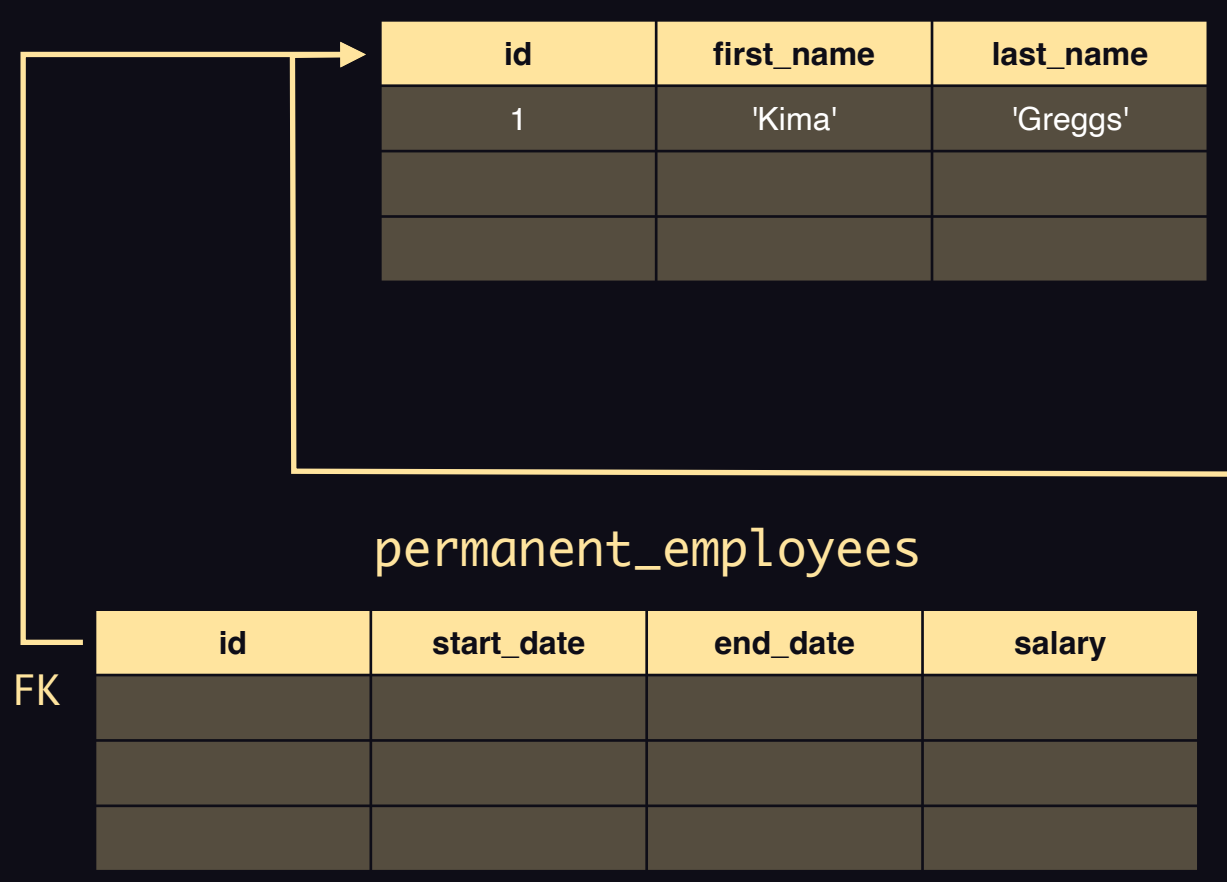

#### Employees can be neither permanent employees nor contractors

#### DECLARE employee\_id INT; BEGIN

DO \$\$

 INSERT INTO employees (id, first\_name, last\_name) VALUES (DEFAULT, 'Kima', 'Greggs') RETURNING id INTO employee\_id; END \$\$;

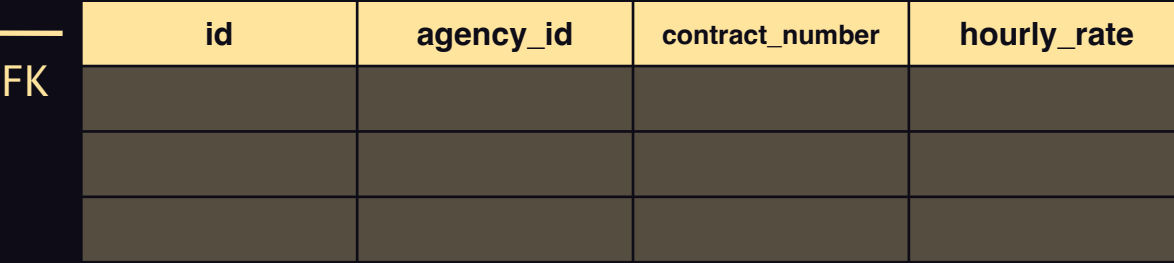

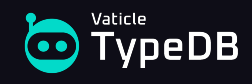

### Class-table pattern:

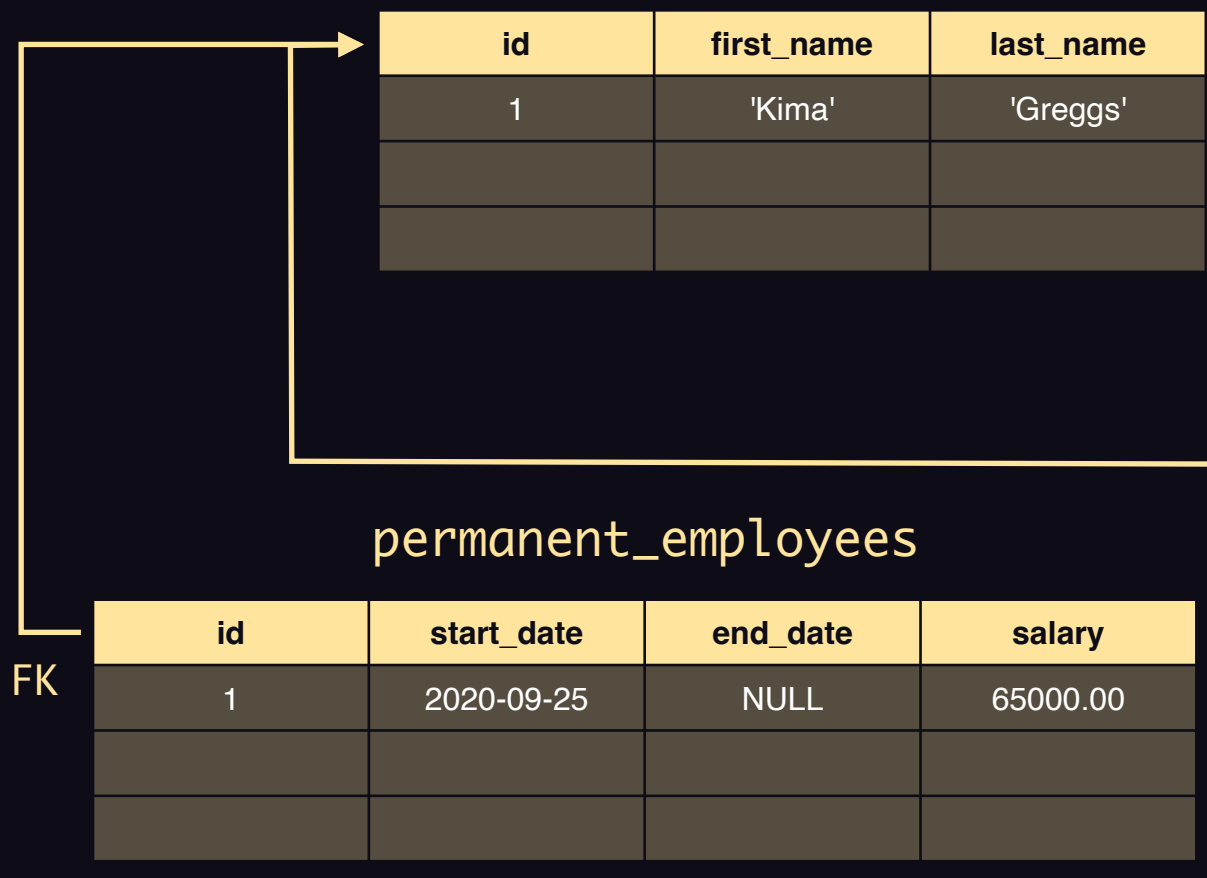

#### employees

#### Employees can be both permanent employees and contractors

#### DECLARE

employee\_id INT;

#### BEGIN

DO \$\$

 INSERT INTO employees (id, first\_name, last\_name) VALUES (DEFAULT, 'Kima', 'Greggs') RETURNING id INTO employee\_id;

 INSERT INTO permanent\_employees (id, start\_date, salary) VALUES (employee\_id, '2020-09-25', 65000.00);

 INSERT INTO contractors (id, agency\_id, contract\_number, hourly\_rate) VALUES (employee\_id, 8, 301, 50.00); END \$\$;

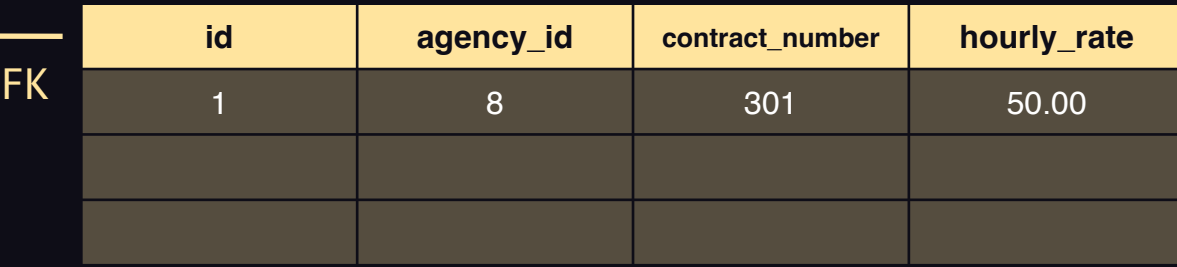

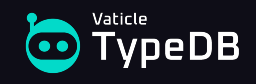

- Single-table pattern  $\rightarrow$  Cannot enforce subtype properties
- Concrete-table pattern  $\rightarrow$  Cannot enforce supertype properties
- Class-table pattern → Cannot enforce object identity

### **CANNOT ENFORCE SEMANTIC INTEGRITY**

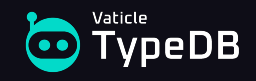

- Similar documents should be stored in the same collection for optimization.
- This is called the "polymorphic pattern" (Coupal et al., 2023).
- Splitting collections more granularly is an anti-pattern.

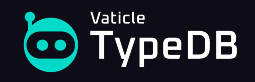

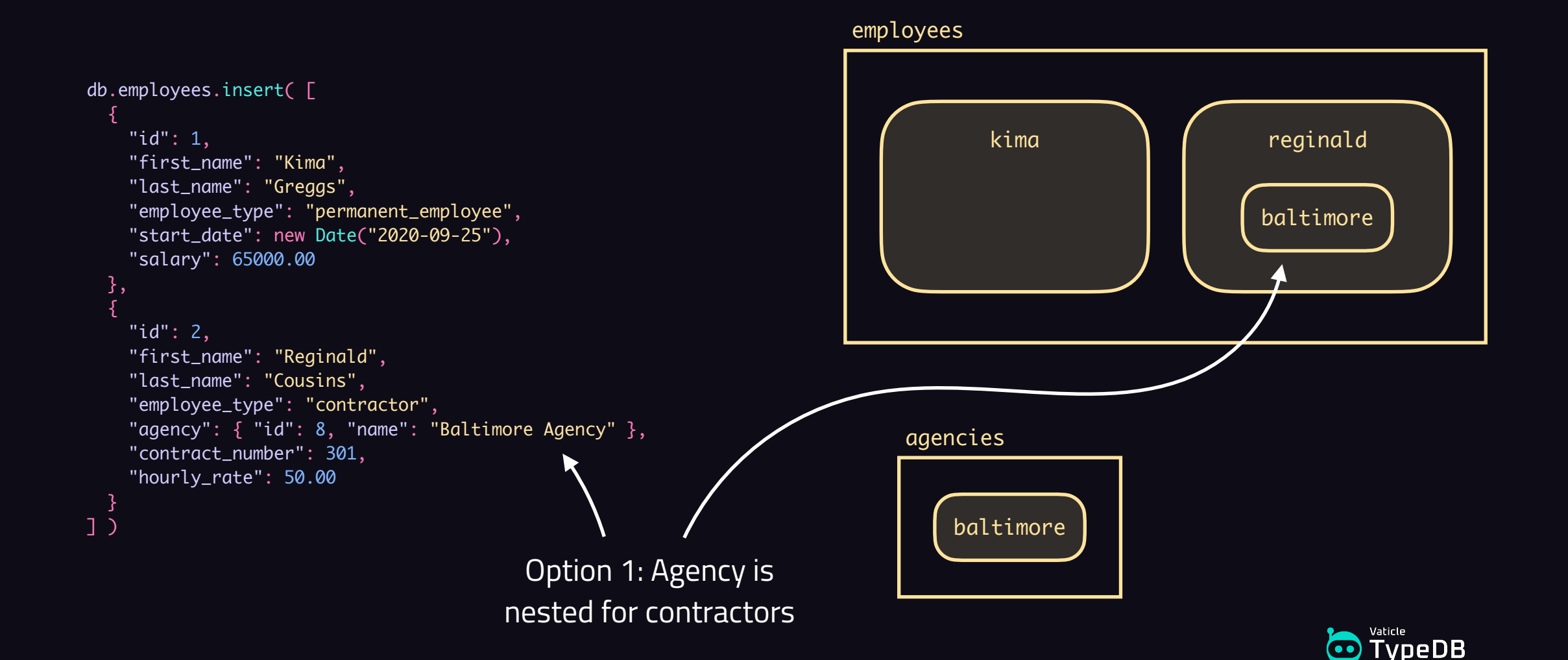

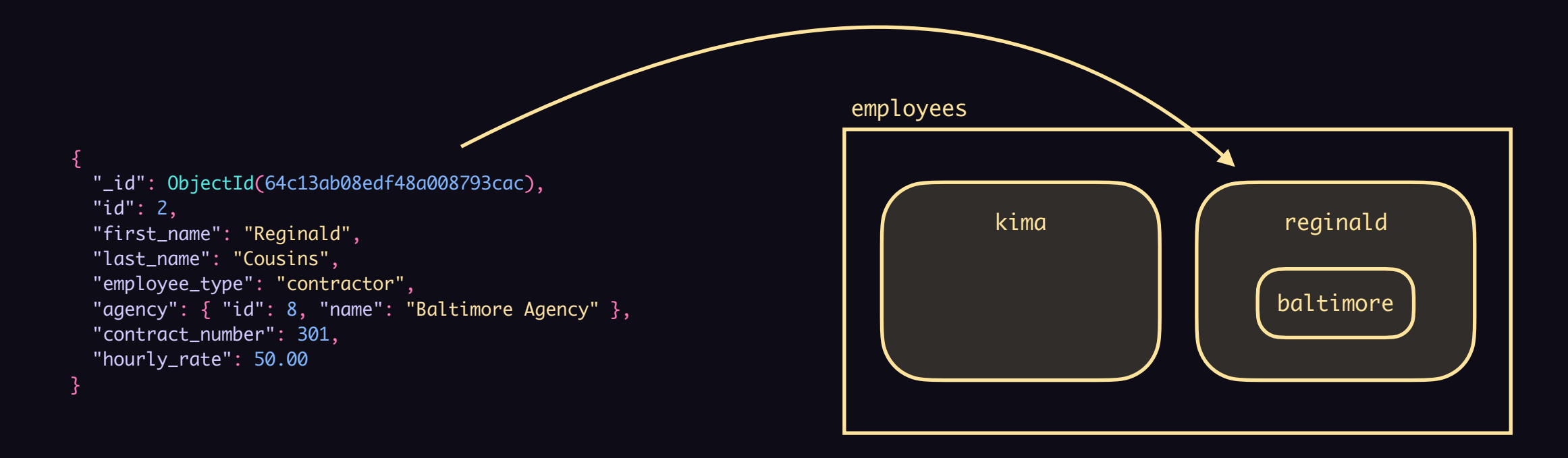

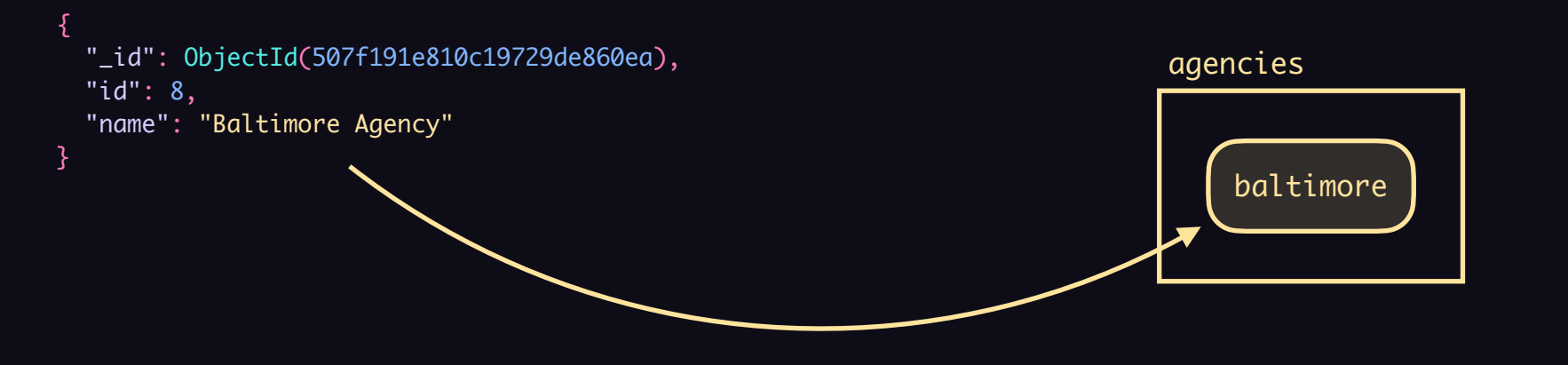

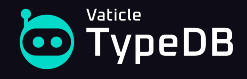

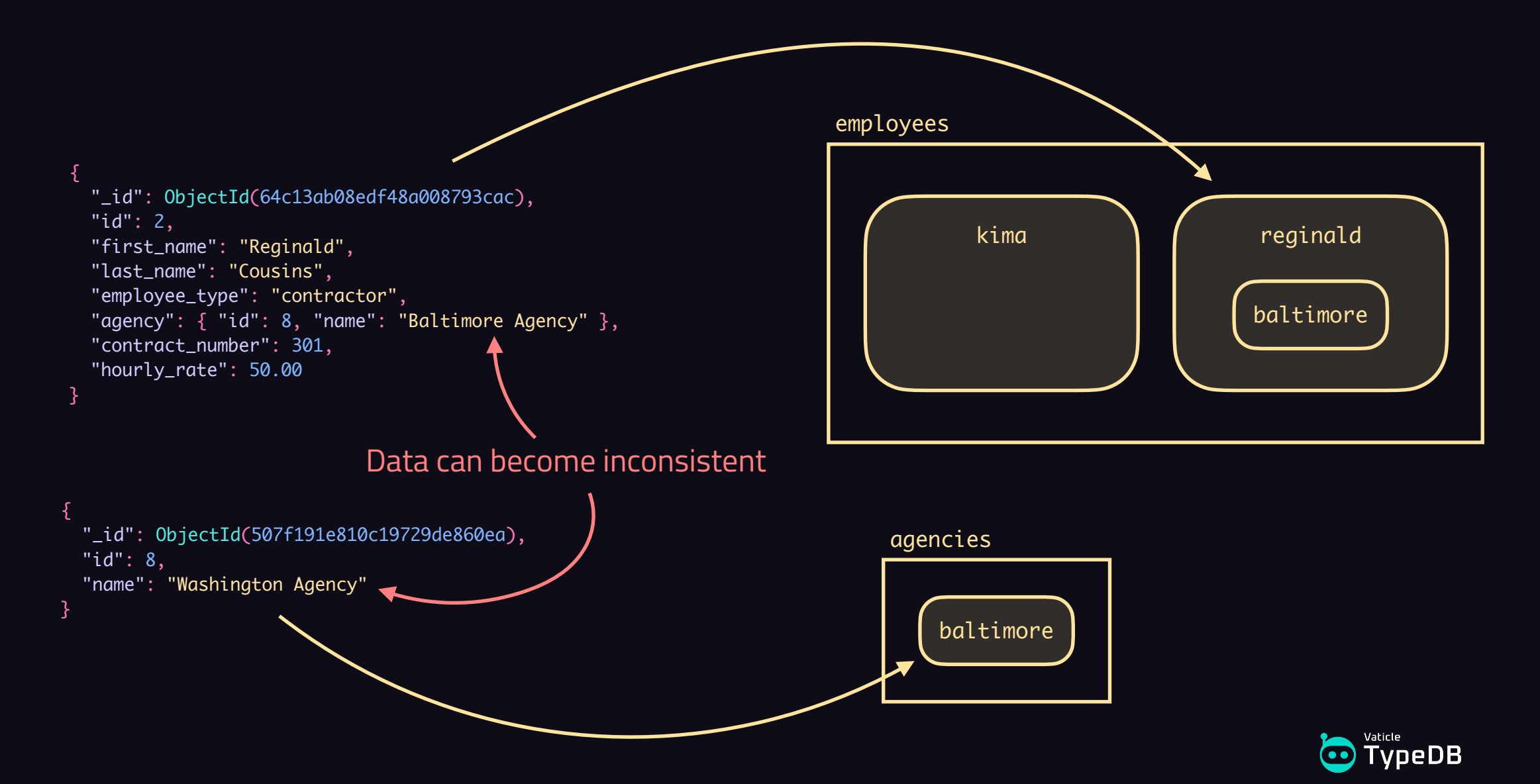

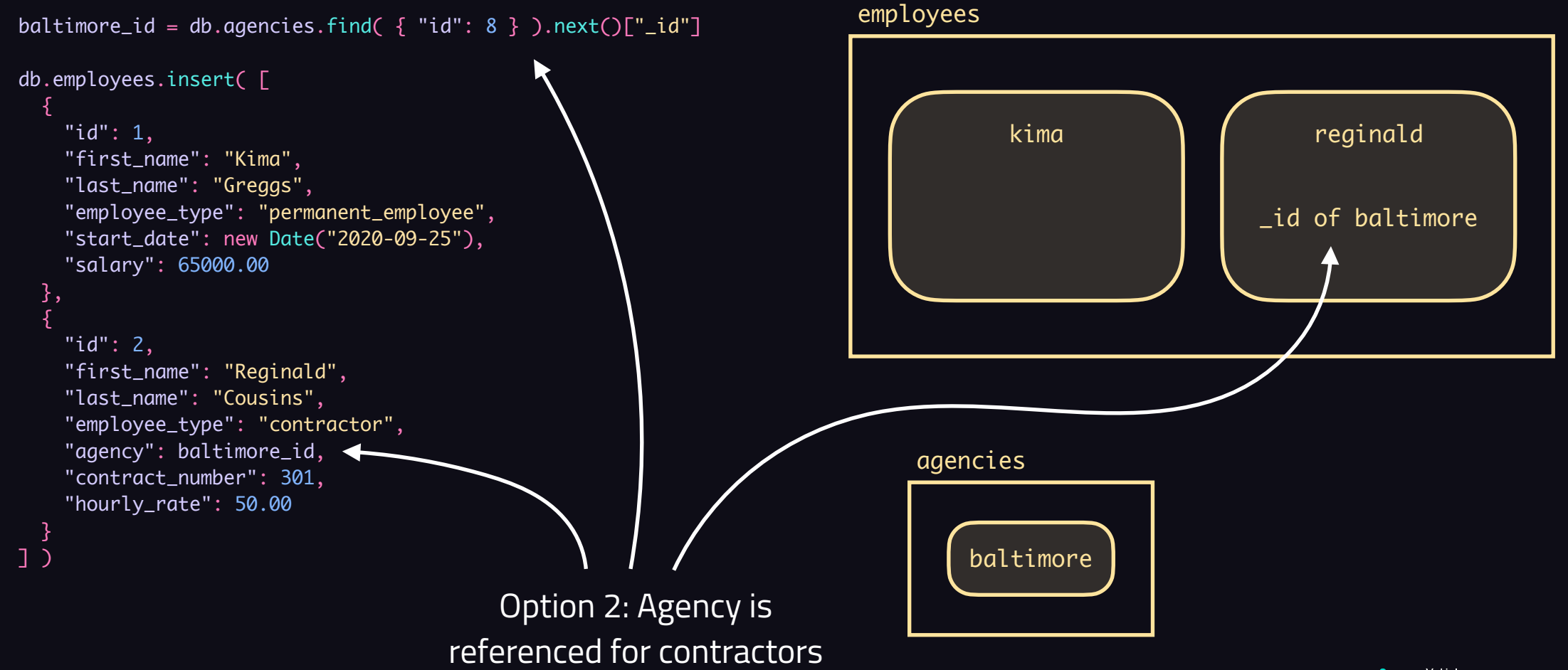

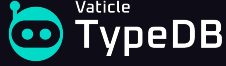

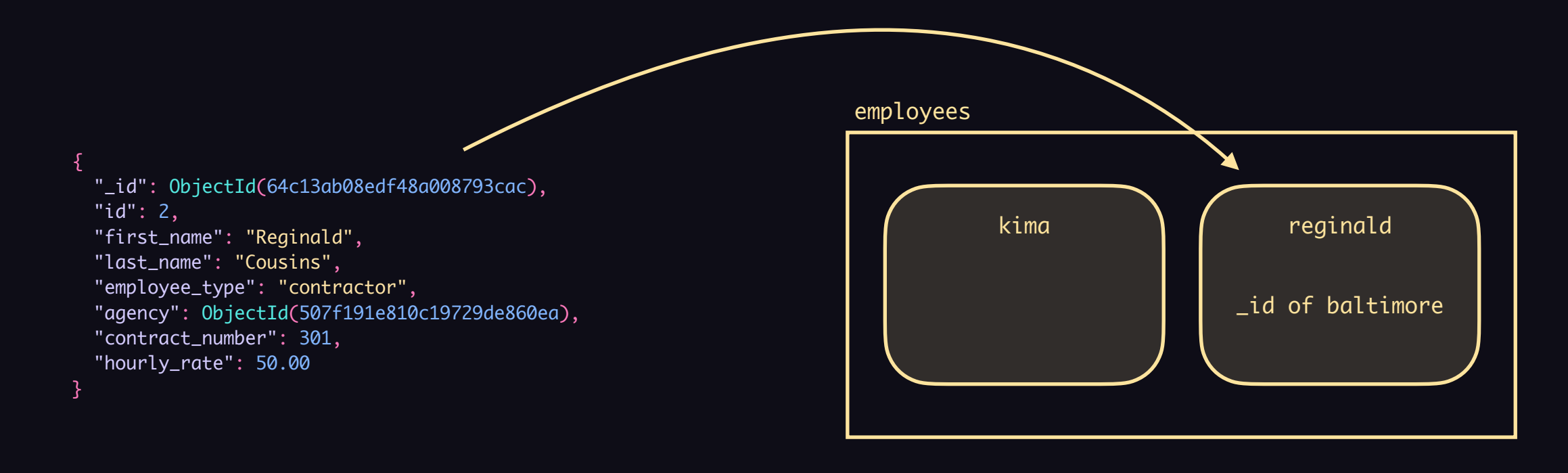

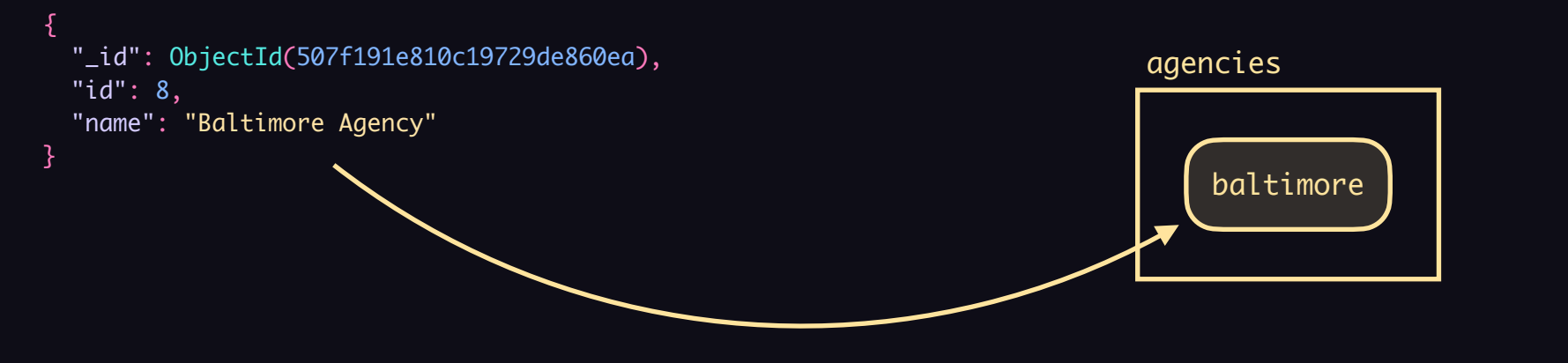

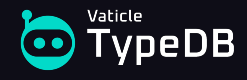

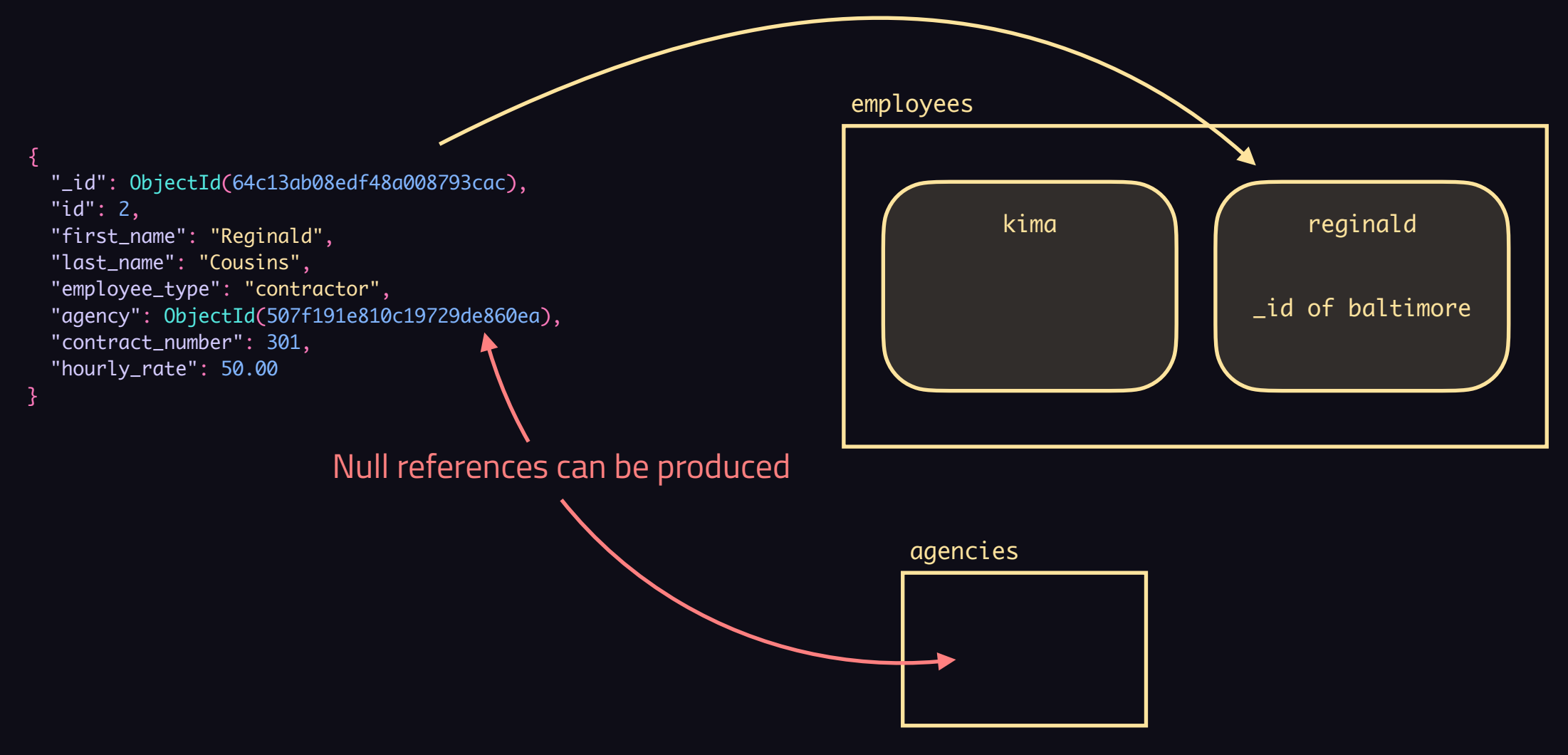

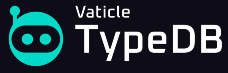

- Nesting → Cannot enforce data consistency
- Referencing  $\rightarrow$  Cannot enforce referential integrity

**CANNOT ENFORCE SEMANTIC INTEGRITY**

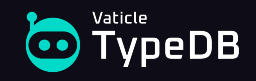

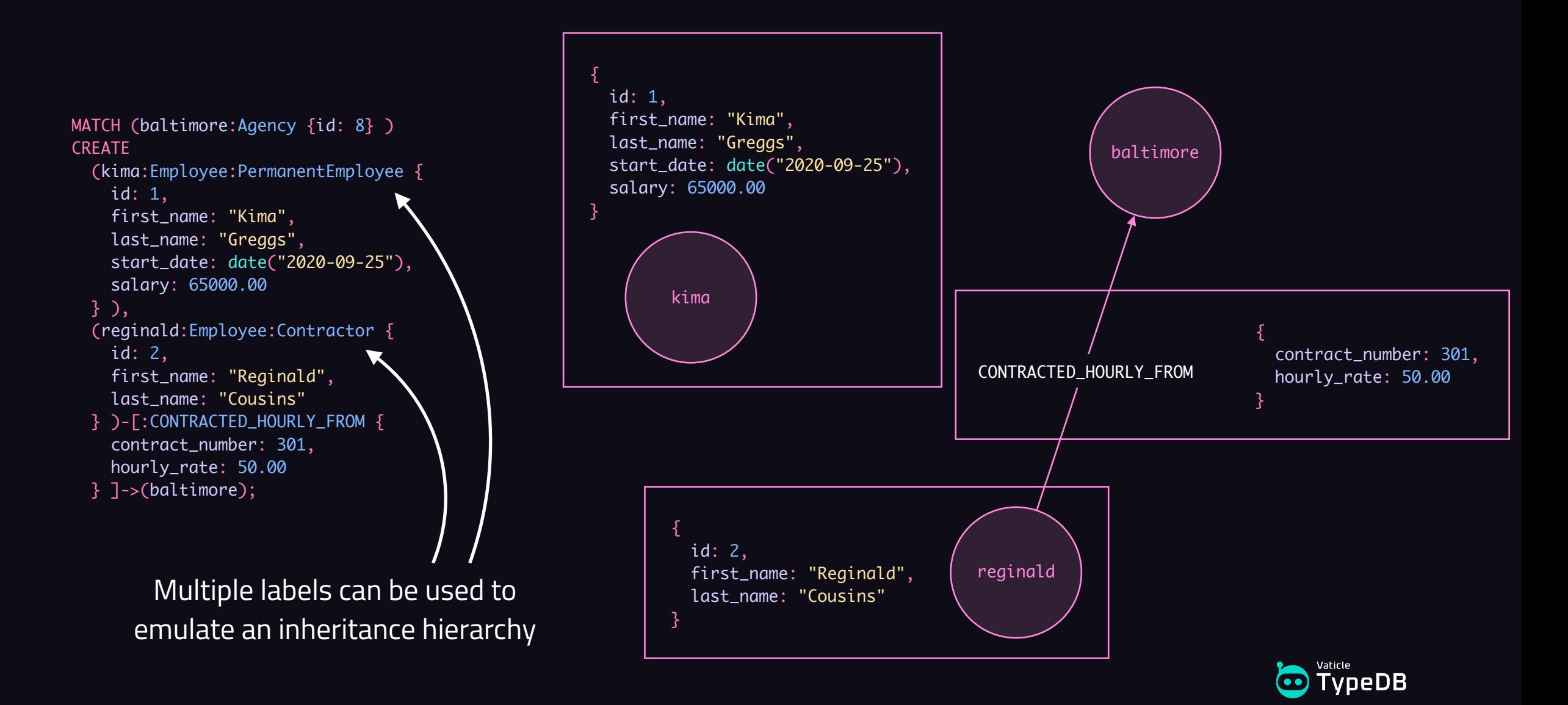

Constraints can be defined on a per-label basis

```
MATCH (baltimore: Agency {id: 8} )
CREATE
   (kima:Employee:PermanentEmployee {
     id: 1,
     first_name: "Kima",
     last_name: "Greggs",
     start_date: date("2020-09-25"),
     salary: 65000.00
   } ),
   (reginald:Employee:Contractor {
     id: 2,
     first_name: "Reginald",
     last_name: "Cousins"
   } )-[:CONTRACTED_HOURLY_FROM {
     contract_number: 301,
     hourly_rate: 50.00
  \}]->(baltimore);
```

```
CREATE CONSTRAINT FOR (n:Employee)
REQUIRE n.id IS KEY;
```
CREATE CONSTRAINT FOR (n:Employee) REQUIRE n.id IS TYPED INTEGER;

CREATE CONSTRAINT FOR (n:Employee) REQUIRE n.first\_name IS NOT NULL;

CREATE CONSTRAINT FOR (n:Employee) REQUIRE n.first\_name IS TYPED STRING;

CREATE CONSTRAINT FOR (n:Employee) REQUIRE n.last\_name IS NOT NULL;

CREATE CONSTRAINT FOR (n:Employee) REQUIRE n.last\_name IS TYPED STRING;

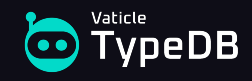

Constraints can be defined on a per-label basis

```
MATCH (baltimore: Agency {id: 8} )
CREATE
   (kima:Employee:PermanentEmployee {
     id: 1,
     first_name: "Kima",
     last_name: "Greggs",
     start_date: date("2020-09-25"),
     salary: 65000.00
   } ),
   (reginald:Employee:Contractor {
     id: 2,
     first_name: "Reginald",
     last_name: "Cousins"
   } )-[:CONTRACTED_HOURLY_FROM {
     contract_number: 301,
     hourly_rate: 50.00
  \}]->(baltimore);
```
CREATE CONSTRAINT FOR (n:PermanentEmployee) REQUIRE n.start\_date IS NOT NULL;

CREATE CONSTRAINT FOR (n:PermanentEmployee) REQUIRE n.start\_date IS TYPED DATE;

CREATE CONSTRAINT FOR (n:PermanentEmployee) REQUIRE n.end\_date IS TYPED DATE;

CREATE CONSTRAINT FOR (n:PermanentEmployee) REQUIRE n.salary IS NOT NULL;

CREATE CONSTRAINT FOR (n:PermanentEmployee) REQUIRE n.salary IS TYPED FLOAT;

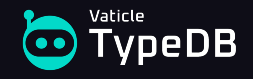

Constraints can be defined on a per-label basis

```
CREATE CONSTRAINT FOR ()-[r:CONTRACTED_HOURLY_FROM]-()
REQUIRE r.contract_number IS KEY;
```
CREATE CONSTRAINT FOR ()-[r:CONTRACTED\_HOURLY\_FROM]-() REQUIRE r.contract\_number IS TYPED INTEGER;

CREATE CONSTRAINT FOR ()-[r:CONTRACTED\_HOURLY\_FROM]-() REQUIRE r.hourly\_rate IS NOT NULL;

CREATE CONSTRAINT FOR ()-[r:CONTRACTED\_HOURLY\_FROM]-() REQUIRE r.hourly\_rate IS TYPED FLOAT;

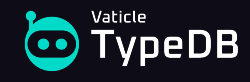

```
MATCH (baltimore: Agency {id: 8} )
CREATE
   (kima:Employee:PermanentEmployee {
     id: 1,
     first_name: "Kima",
     last_name: "Greggs",
     start_date: date("2020-09-25"),
     salary: 65000.00
   } ),
   (reginald:Employee:Contractor {
     id: 2,
     first_name: "Reginald",
     last_name: "Cousins"
   } )-[:CONTRACTED_HOURLY_FROM {
     contract_number: 301,
     hourly_rate: 50.00
  \}]->(baltimore);
```
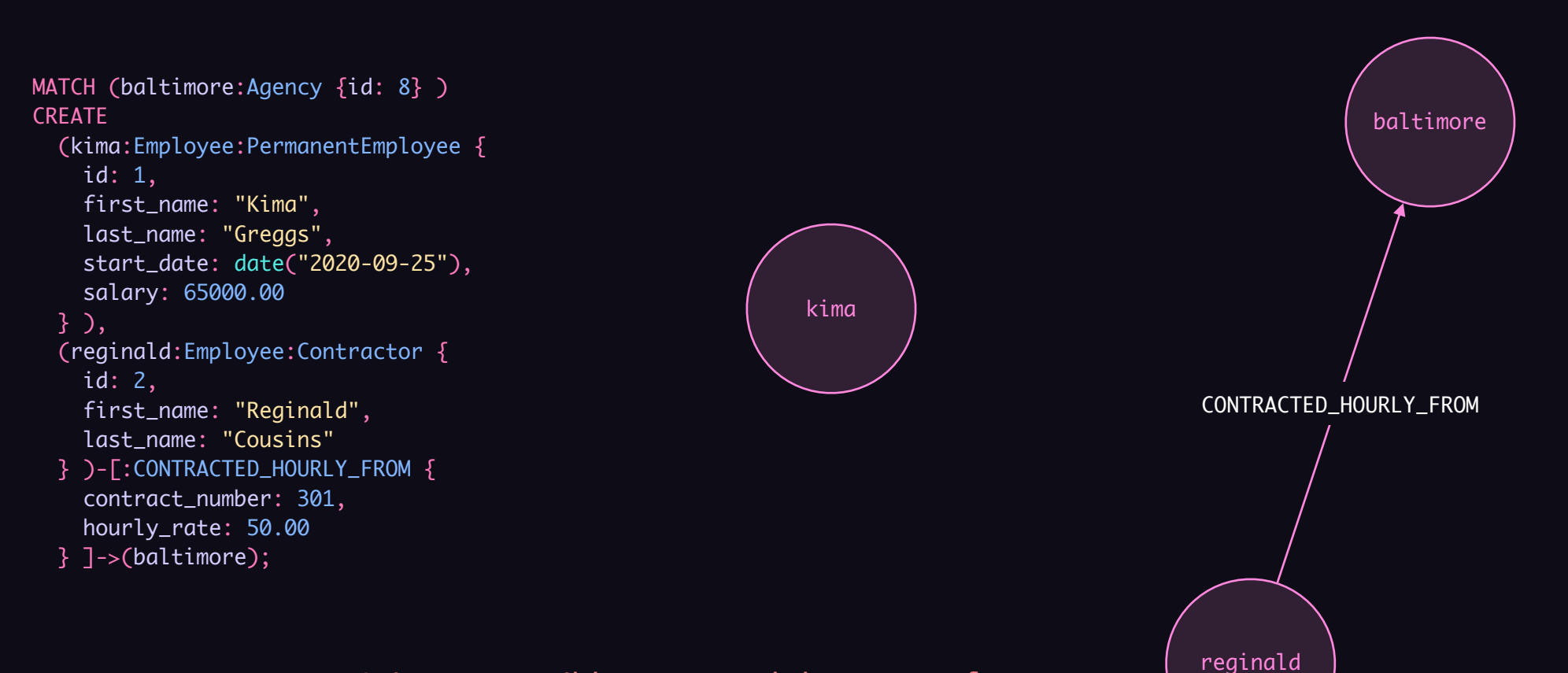

It is not possible to control the types of relationships that can be made between nodes

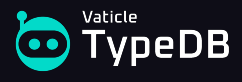

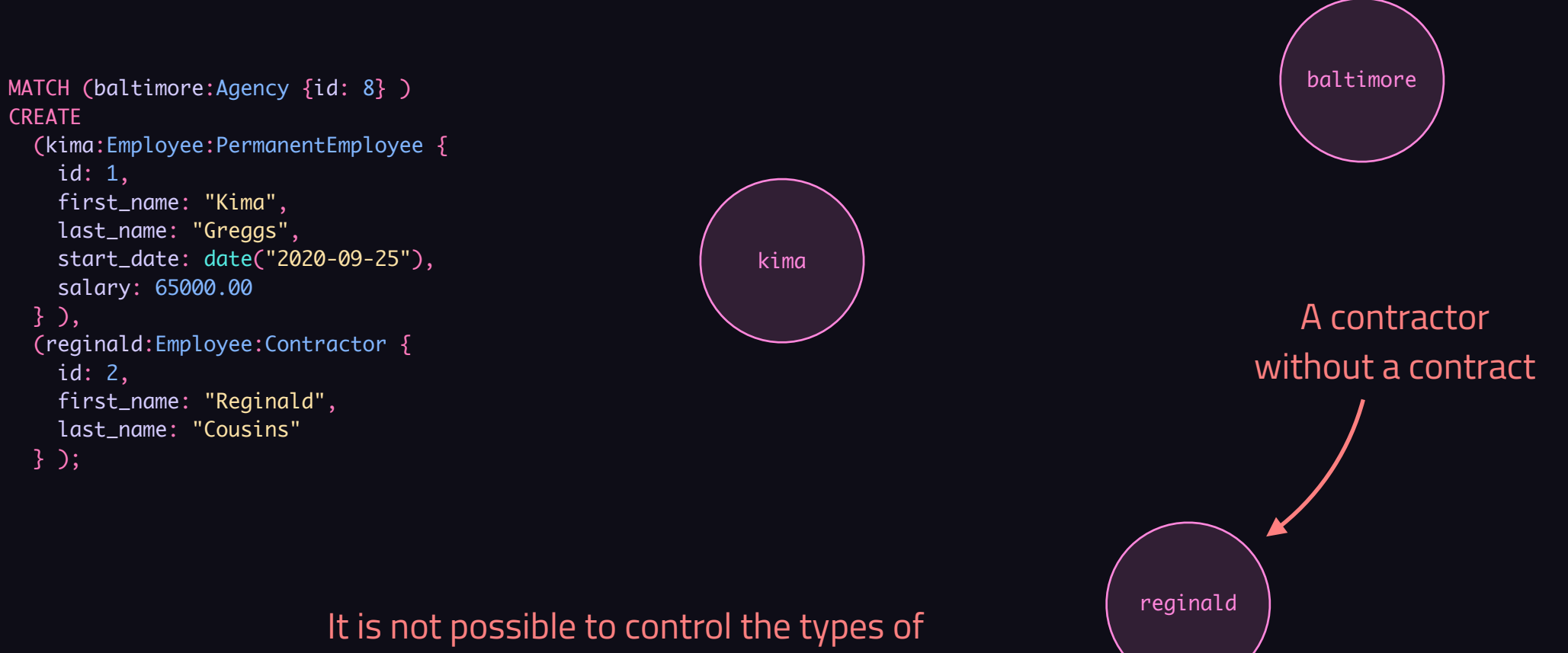

relationships that can be made between nodes

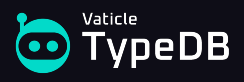

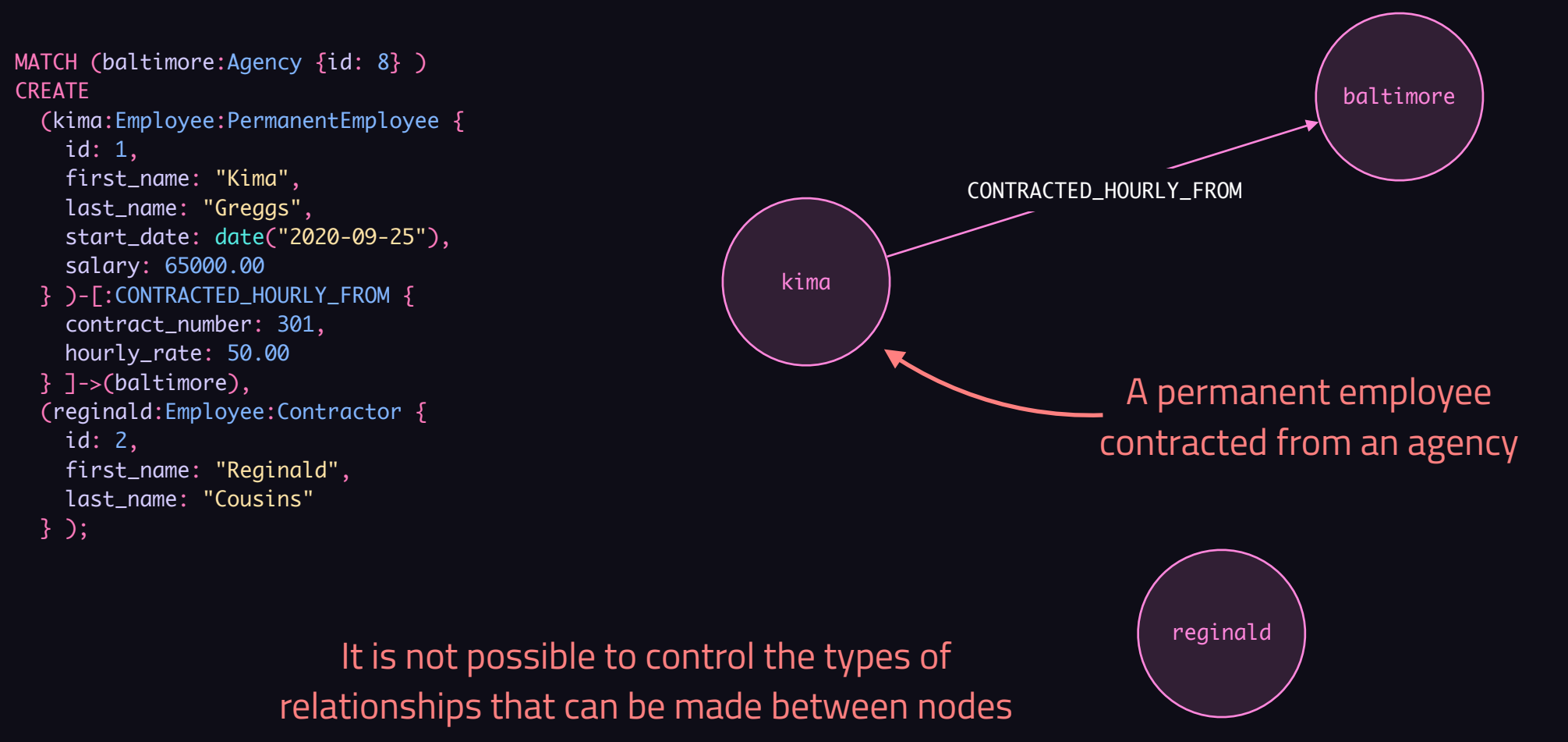

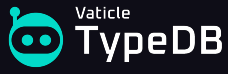

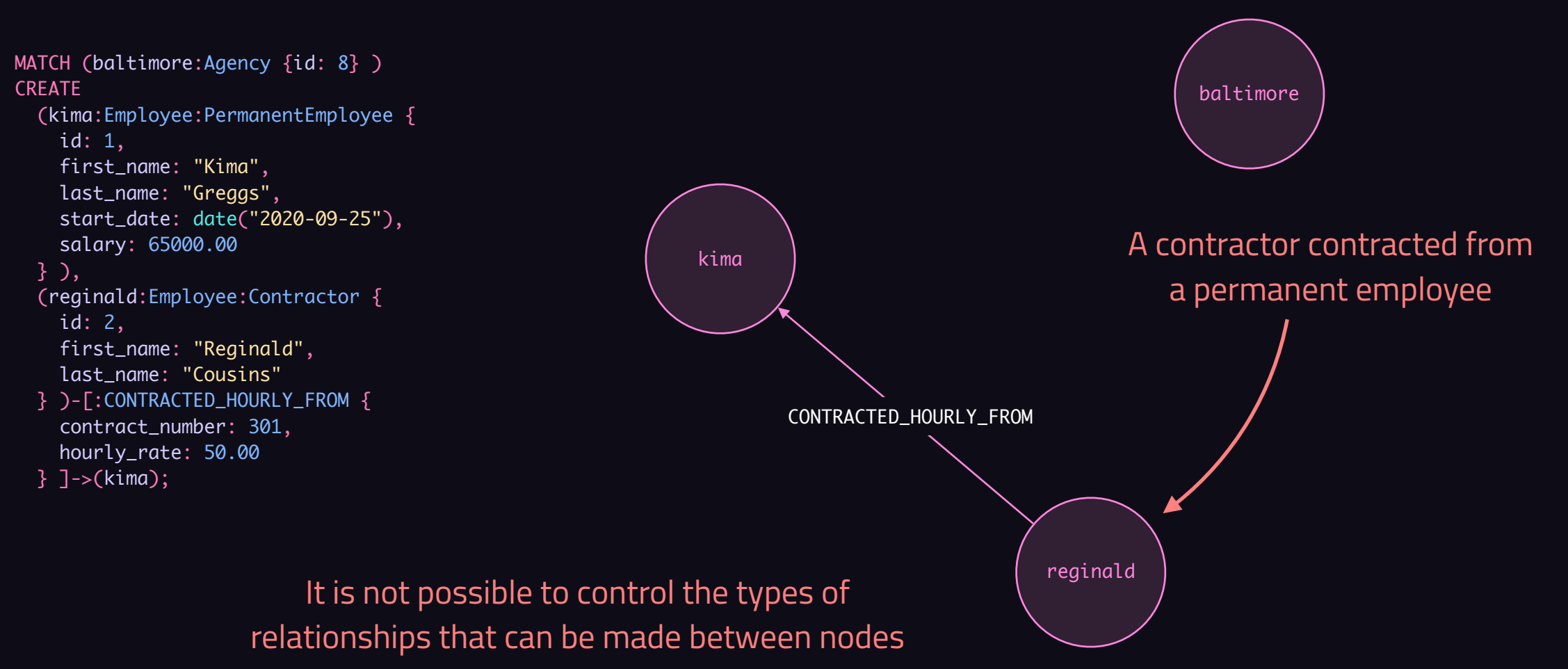

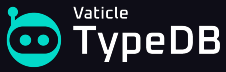

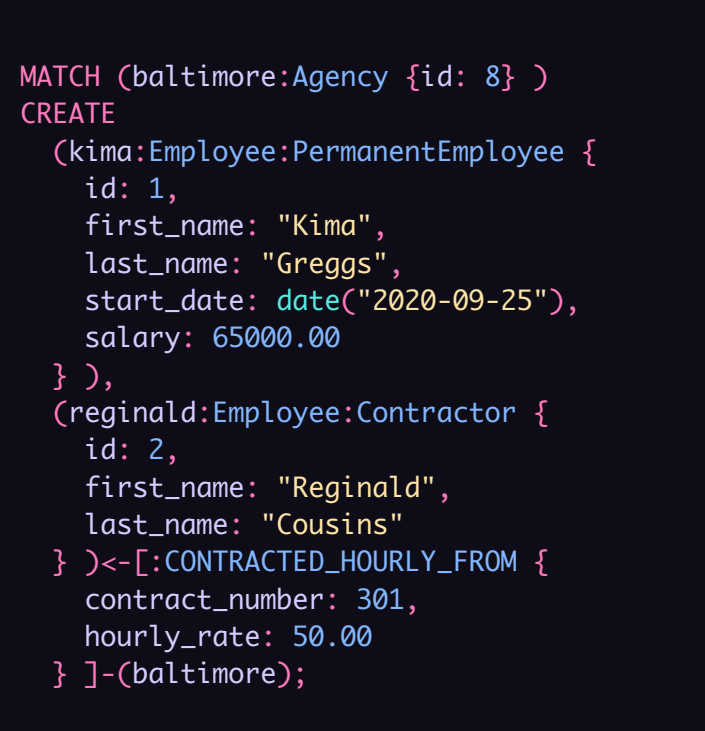

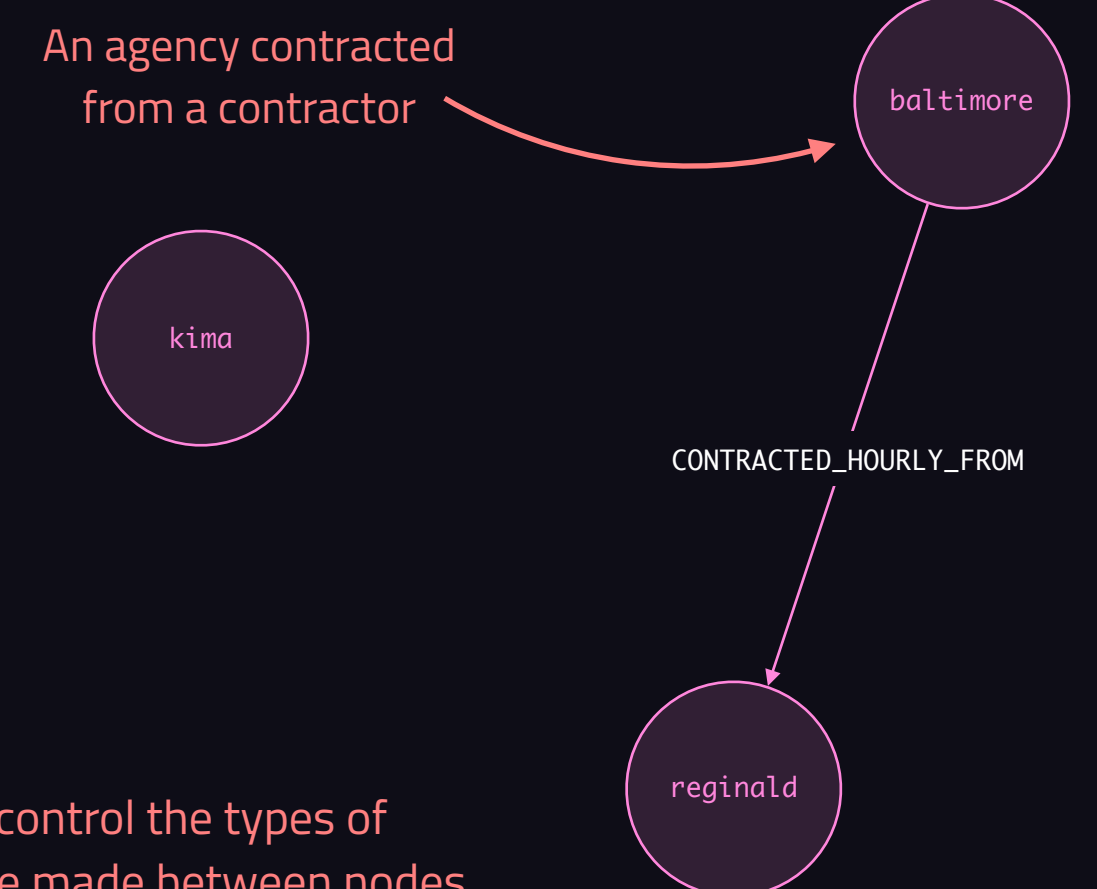

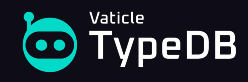

It is not possible to control the types of relationships that can be made between nodes

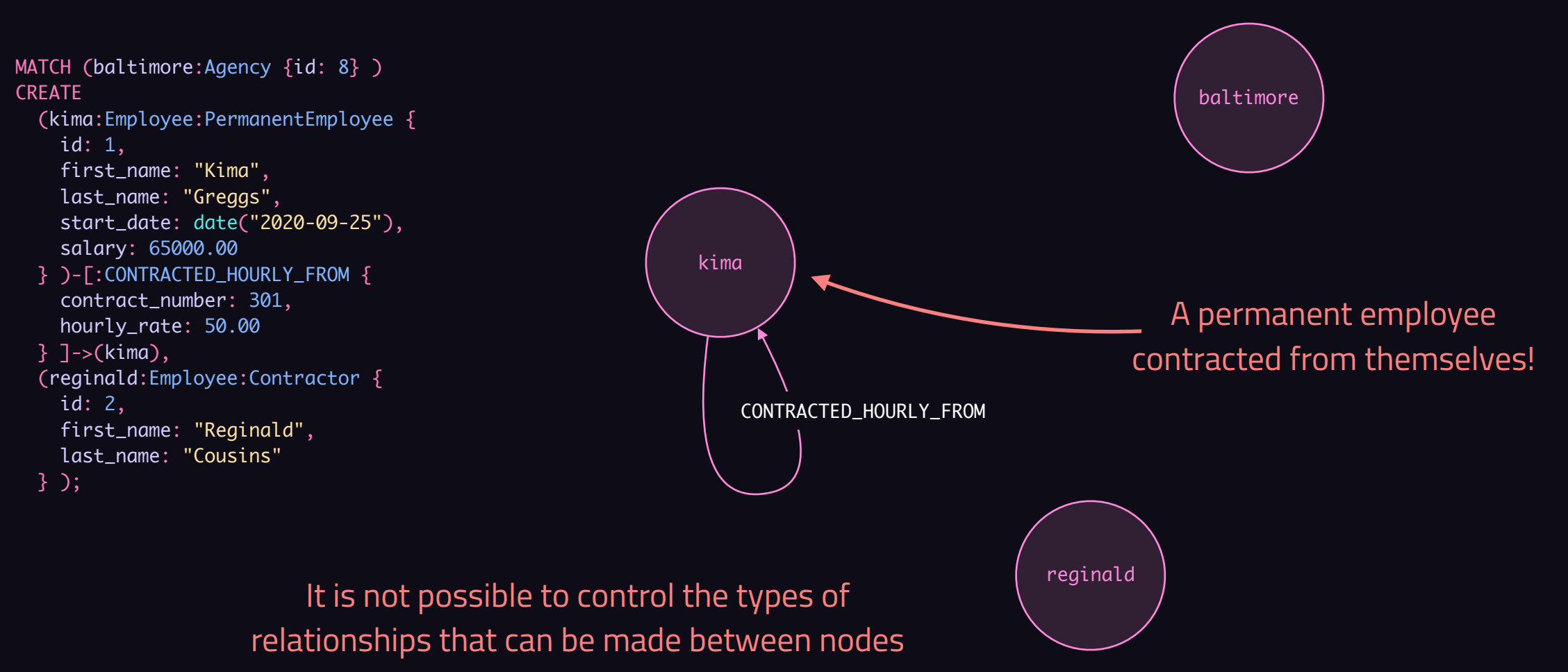

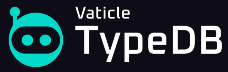

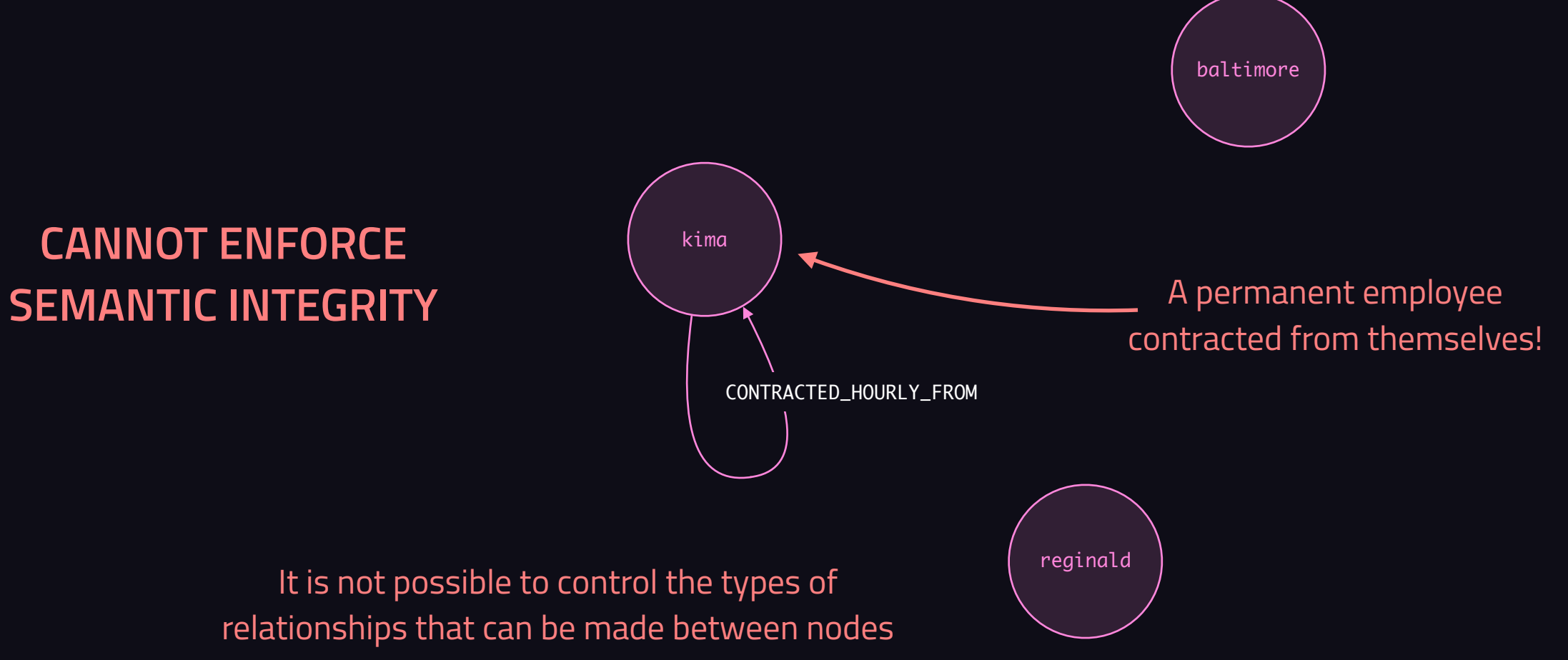

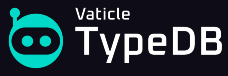

### **Summary**

- Relational databases  $\rightarrow$  Cannot enforce semantic integrity
- Document databases  $\rightarrow$  Cannot enforce semantic integrity
- Graph databases  $\rightarrow$  Cannot enforce semantic integrity

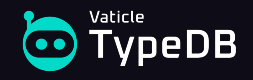

# **Polymorphic querying**

How current databases lead to brittle architectures

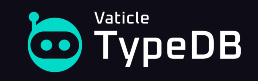

### **An object model for a simple filesystem**

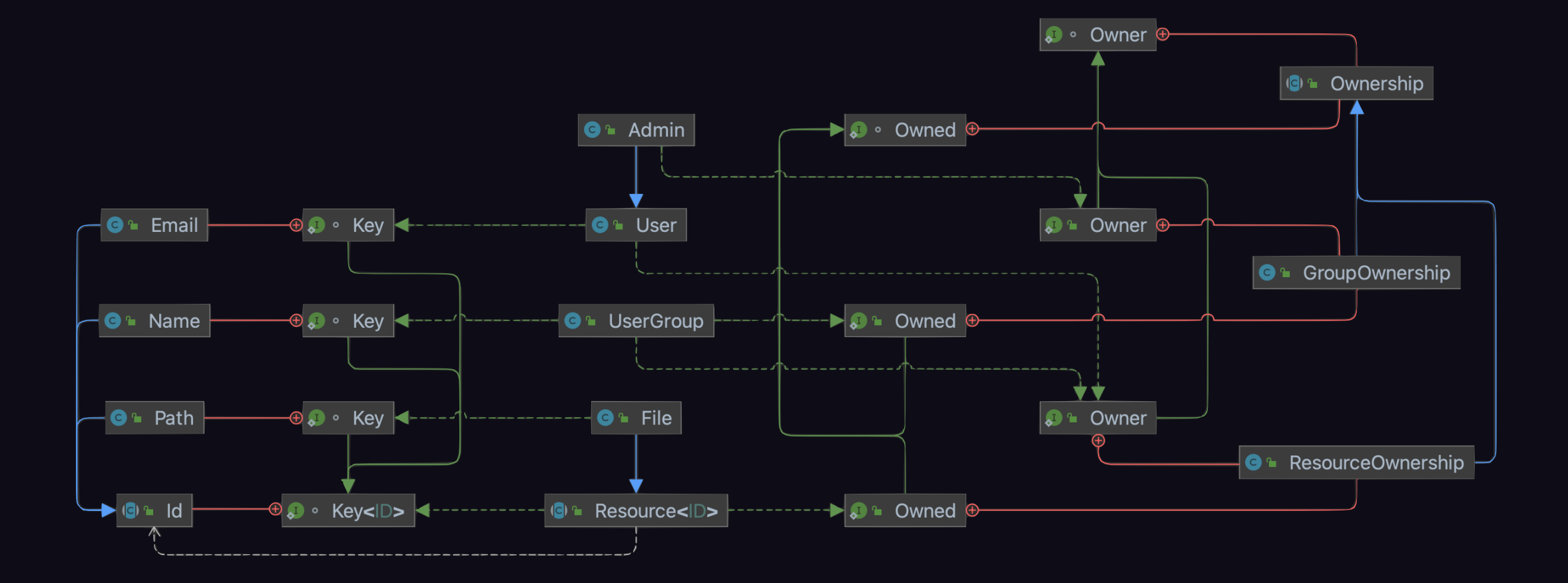

https://typedb.com/lectures/why-polymorphic-database

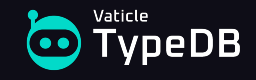
#### Selected constructors and methods of UserGroup:

UserGroup(String name, GroupOwnership.Owner owner)  $\rightarrow$  UserGroup // Instantiates a group with a new name and existing owner UserGroup(Name name, GroupOwnership.Owner owner)  $\rightarrow$  UserGroup // Instantiates a group with an existing name and owner UserGroup.getId()  $\rightarrow$  Name  $\rightarrow$  10  $\rightarrow$  100  $\rightarrow$  100  $\rightarrow$  UserGroup.getOwnership()  $\rightarrow$  GroupOwnership // Returns the ownership of the group UserGroup.getOwner()  $\rightarrow$  GroupOwnership.Owner // Returns the group's owner UserGroup.getOwned()  $\rightarrow$  Ownership.Owned  $\prime$  / Returns things the group owns UserGroup.getOwnedResources()  $\rightarrow$  ResourceOwnership.Owned // Returns resources the group owns

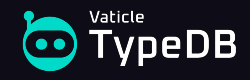

#### Objects in the filesystem:

- Admin cedric = new Admin("cedric@vaticle.com");
- User jimmy = new User("jimmy@vaticle.com");
- UserGroup engineers = new UserGroup("engineers", cedric);
- File benchmark = new File("/jimmy/benchmark-results.xlsx", jimmy);
- File roadmap = new File("/vaticle/feature-roadmap.pdf", engineers);

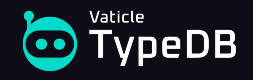

1. *"Retrieve the ID of a given resource's owner."*

// Retreive the ID of the feature roadmap's owner. System.out.println(((Id.Key<?>) roadmap.getOwner()).getId().value);

// Output: // engineers

#### 2. *"Retrieve the IDs of all resources owned by a given user."*

```
// Retrieve the IDs of all resources owned by Jimmy.
System.out.println(jimmy.getOwnedResources().stream()
   .map(resource -> ((Id.Key<?>) resource).getId().value)
   .collect(Collectors.toSet())
);
```
// Output: // [ /jimmy/benchmark-results.xlsx ]

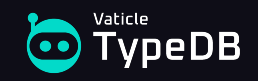

```
3. "Retrieve the types and IDs of all objects in the filesystem."
```

```
// Make a collection of all filesystem objects.
Set<Id.Key<?>> fileSystemObjects = Set.of(
   cedric, jimmy, engineers, benchmark, roadmap
);
```

```
// Retrieve the type and ID of all objects in the filesystem.
```

```
fileSystemObjects.stream()
   .map(object -> Map.of(
     "object-type", object.getClass().getSimpleName(),
     "object-id", ((Id.Key<?>) object).getId().value
  ))
```

```
 .forEach(System.out::println);
```
// Output:

- // { object-id=/vaticle/feature-roadmap.pdf, object-type=File }
- // { object-id=/jimmy/benchmark-results.xlsx, object-type=File }
- // { object-id=engineers, object-type=UserGroup }
- // { object-id=cedric@vaticle.com, object-type=Admin }
- // { object-id=jimmy@vaticle.com, object-type=User }

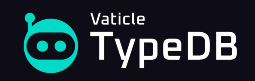

4. *"Retrieve the details of every ownership in the filesystem."*

```
// Retrieve the details of every ownership in the filesystem.
fileSystemObjects.stream()
   .filter(object -> object instanceof Ownership.Owned)
   .map(object -> (Ownership.Owned) object)
   .map(owned -> Map.of(
     "owned-id", ((Id.Key<?>) owned).getId().value,
     "owned-type", owned.getClass().getSimpleName(),
     "owner-id", (((Id.Key<?>) owned.getOwner()).getId()).value,
     "owner-type", owned.getOwner().getClass().getSimpleName(),
     "ownership-type", owned.getOwnership().getClass().getSimpleName()
   ))
   .forEach(System.out::println);
```

```
// { // { // {
```
- 
- // ownership-type=ResourceOwnership, // ownership-type=ResourceOwnership, // ownership-type=GroupOwnership,
- // owner-type=UserGroup, // owner-type=User, // owner-type=Admin,
- 
- 

- // owned-id=/vaticle/feature-roadmap.pdf, // owned-id=/jimmy/benchmark-results.xlsx, // owned-id=engineers,
	-
	-
	-
	-

- 
- 
- 
- // owner-id=engineers, // owner-id=jimmy@vaticle.com, // owner-id=cedric@vaticle.com,
- // owned-type=File // owned-type=File // owned-type=UserGroup

// } // } // }

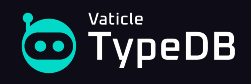

<sup>//</sup> Output:

```
CREATE TABLE users (
   email TEXT PRIMARY KEY
);
CREATE TABLE admins (
   email TEXT PRIMARY KEY REFERENCES users(email)
);
```

```
CREATE TABLE user_groups (
  name TEXT PRIMARY KEY
);
```
Using Fowler's class-table inheritance pattern

```
CREATE TABLE resources (
   id TEXT PRIMARY KEY
);
CREATE TABLE files (
  path TEXT PRIMARY KEY REFERENCES resources(id)
);
```
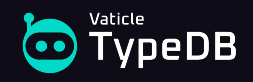

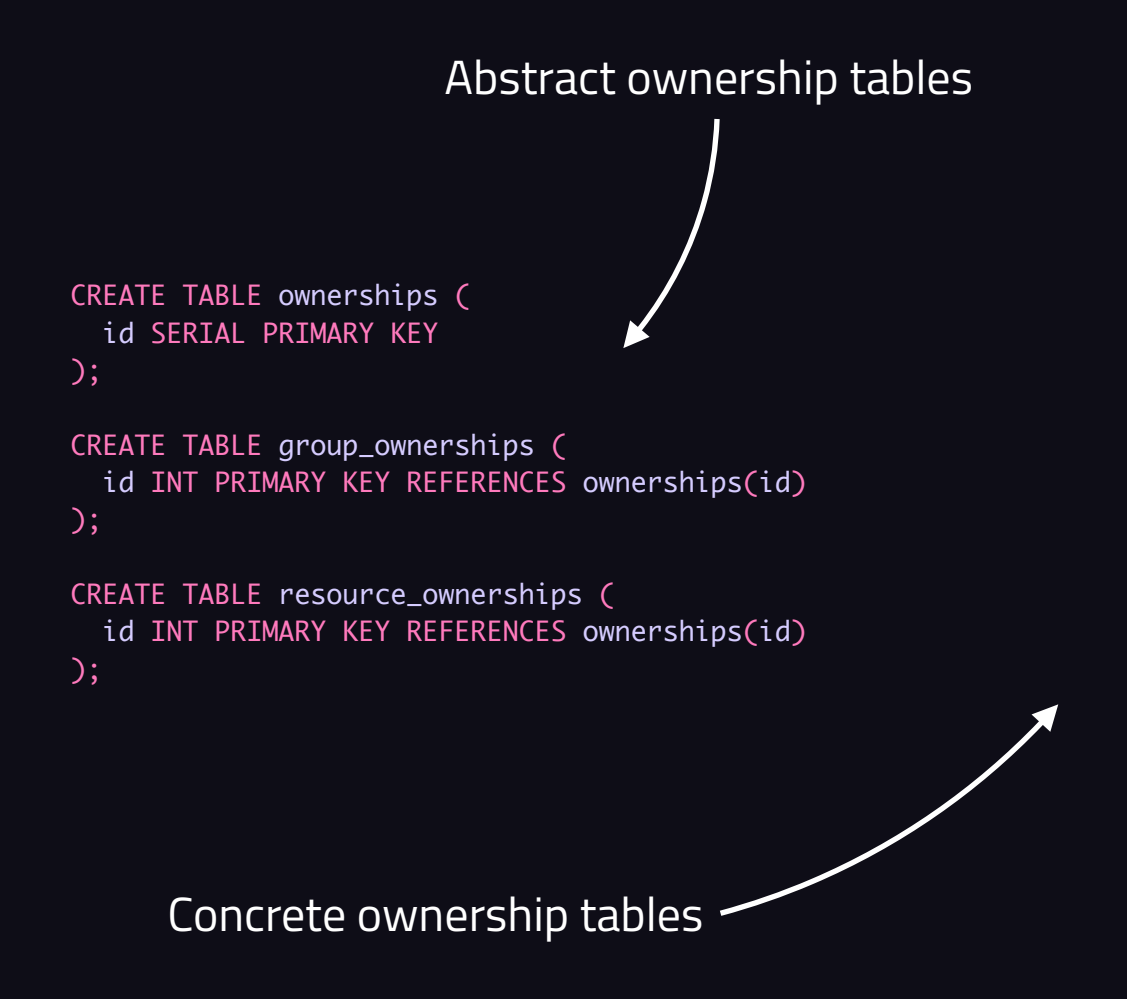

CREATE TABLE admin\_of\_group\_ownerships ( id INT PRIMARY KEY REFERENCES group\_ownerships(id), admin\_id TEXT REFERENCES admins(email), user\_group\_id TEXT REFERENCES user\_groups(name) );

CREATE TABLE user\_of\_resource\_ownerships ( id INT PRIMARY KEY REFERENCES resource\_ownerships(id), user\_id TEXT REFERENCES users(email), resource\_id TEXT REFERENCES resources(id) );

CREATE TABLE user\_group\_of\_resource\_ownerships ( id INT PRIMARY KEY REFERENCES resource\_ownerships(id), user\_group\_id TEXT REFERENCES user\_groups(name), resource\_id TEXT REFERENCES resources (id) );

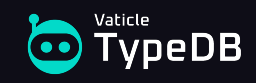

```
DO $$
DECLARE
   ownership_id INT;
BEGIN
   INSERT INTO resources (id)
   VALUES ('/jimmy/benchmark-results.xlsx');
```

```
 INSERT INTO files (path)
 VALUES ('/jimmy/benchmark-results.xlsx');
```

```
 INSERT INTO ownerships (id)
 VALUES (DEFAULT)
 RETURNING id INTO ownership_id;
```

```
 INSERT INTO resource_ownerships (id)
 VALUES (ownership_id);
```

```
 INSERT INTO user_of_resource_ownerships (id, user_id, resource_id)
  VALUES (ownership_id, 'jimmy@vaticle.com', '/jimmy/benchmark-results.xlsx');
END $$;
```
Instantiate a file with the specified path, and assign the user Jimmy as its owner

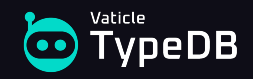

...

#### 4. *"Retrieve the details of every ownership in the filesystem."*

```
SELECT ownership_type, owned_type, owned_id, owner_type, owner_id
FROM (
  SELECT
     'group_ownership' AS ownership_type,
     'user_group' AS owned_type,
     admin_of_group_ownerships.user_group_id AS owned_id,
     'admin' AS owner_type,
     admin_of_group_ownerships.admin_id AS owner_id
   FROM ownerships
   JOIN admin_of_group_ownerships USING (id)
   UNION
  SELECT
     'resource_ownership' AS ownership_type,
     'file' AS owned_type,
     files.path AS owned_id,
     'user' AS owner_type,
     user_of_resource_ownerships.user_id AS owner_id
   FROM ownerships
   JOIN user_of_resource_ownerships USING (id)
   JOIN files ON files.path = user_of_resource_ownerships.resource_id
   WHERE user_of_resource_ownerships.user_id NOT IN (
     SELECT admins.email
     FROM admins
 )
                                                                                   UNION
                                                                                  SELECT
                                                                                     'resource_ownership' AS ownership_type,
                                                                                     'file' AS owned_type,
                                                                                     files.path AS owned_id,
                                                                                     'admin' AS owner_type,
                                                                                     admins.email AS owner_id
                                                                                   FROM ownerships
                                                                                   JOIN user_of_resource_ownerships USING (id)
                                                                                   JOIN files ON files.path = user_of_resource_ownerships.resource_id
                                                                                   JOIN admins ON admins.email = user_of_resource_ownerships.user_id
                                                                                   UNION
                                                                                  SELECT
                                                                                     'resource_ownership' AS ownership_type,
                                                                                     'file' AS owned_type,
                                                                                     files.path AS owned_id,
                                                                                     'user_group' AS owner_type,
                                                                                    user_group_of_resource_ownerships.user_group_id AS owner_id
                                                                                   FROM ownerships
                                                                                   JOIN user_group_of_resource_ownerships USING (id)
                                                                                   JOIN files ON files.path = user_group_of_resource_ownerships.resource_id
                                                                               ) AS ownerships;
```
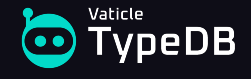

4. *"Retrieve the details of every ownership in the filesystem."*

SELECT ownership\_type, owned\_type, owned\_id, owner\_type, owner\_id FROM ( **SELECT**  'group\_ownership' AS ownership\_type, 'user\_group' AS owned\_type, admin\_of\_group\_ownerships.user\_group\_id AS owned\_id, 'admin' AS owner\_type, admin\_of\_group\_ownerships.admin\_id AS owner\_id FROM ownerships JOIN admin\_of\_group\_ownerships USING (id) UNION **SELECT**  'resource\_ownership' AS ownership\_type, 'file' AS owned\_type, files.path AS owned\_id, 'user' AS owner\_type, user\_of\_resource\_ownerships.user\_id AS owner\_id FROM ownerships JOIN user\_of\_resource\_ownerships USING (id) JOIN files ON files.path = user\_of\_resource\_ownerships.resource\_id WHERE user\_of\_resource\_ownerships.user\_id NOT IN ( SELECT admins.email FROM admins ) ... Type names hardcoded Attribute interfaces hardcoded Type inheritance hardcoded Return types are hardcoded with unions and joins

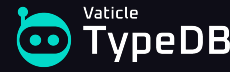

- Return types must be hardcoded with unions and joins.
- One union branch is needed for each combination of concrete classes that implement the Owned and Owner interfaces, either directly or by inheritance.

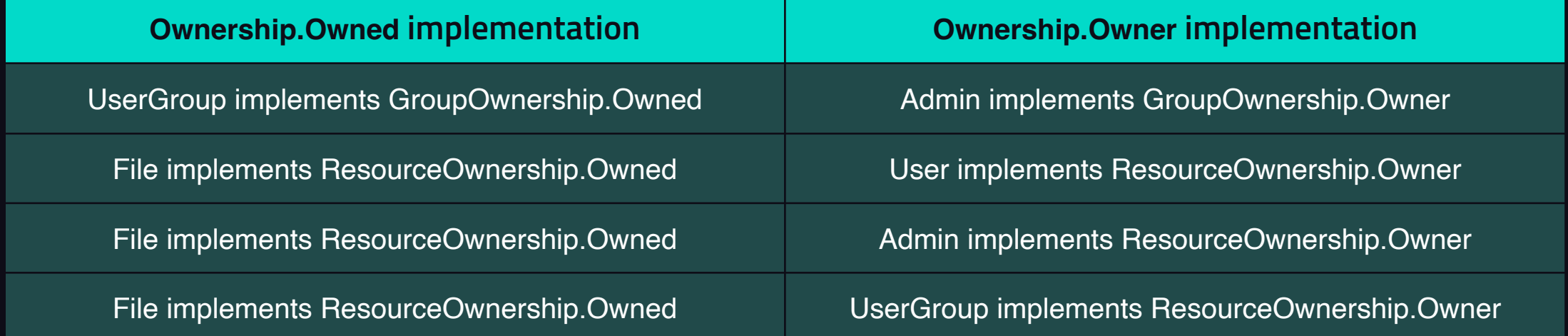

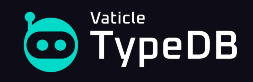

## **The document implementation**

```
db.users.insert( {
   "email": "cedric@vaticle.com",
   "user_type": "admin"
} )
db.users.insert( {
   "email": "jimmy@vaticle.com",
   "user_type": "user"
} )
owner_id = db.users.find() "email": "cedric@vaticle.com"
} ).next()["_id"]
db.groups.insert( {
   "name": "engineers",
   "group_type": "user_group",
   "owner": owner_id
} )
                                    Using Coupal's 
                                 polymorphic pattern
                                   Using references for 
                                     dependent data
```

```
owner_id = db.users.find(\{ "email": "jimmy@vaticle.com"
} ).next()["_id"]
```

```
db.resources.insert( {
   "path": "/jimmy/benchmark-results.xlsx",
   "resource_type": "file",
   "owner": owner_id
} )
```

```
owner_id = db.groups.find(\{ "name": "engineers"
} ).next()["_id"]
```

```
db.resources.insert( {
   "path": "/vaticle/feature-roadmap.pdf",
   "resource_type": "file",
   "owner": owner_id
} )
```
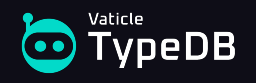

#### **The document implementation**

4. *"Retrieve the details of every ownership in the filesystem."*

```
db.groups.aggregate( [
   { "$addFields": { "ownership_type": "group_ownership" } },
   { "$unionWith": {
     "coll": "resources",
     "pipeline": [ { "$addFields": { "ownership_type": "resource_ownership" } } ]
  } },
   { "$lookup": {
     "from": "users",
    "localField": "owner",
     "foreignField": "_id",
     "as": "user_owner"
  } },
   { "$lookup": {
     "from": "groups",
    "localField": "owner",
     "foreignField": "_id",
     "as": "user_group_owner"
  } },
    { "$addFields": { "owner": { "$concatArrays": [ "$user_owner", $user_group_owner" ] } } },
   { "$unwind": "$owner" },
   { "$addFields": {
     "owned_type": { "$switch": { "branches": [
      { "case": { "$eq": [ "$group_type", "user_group" ] }, "then": "user_group" },
      { "case": { "$eq": [ "$resource_type", "file" ] }, "then": "file" }
    ] } }
  } },
   ...
                                                                                                        { "$addFields": {
                                                                                                         "owned_id": { "$switch": \{ "branches": [ { "case": { "$eq": [ "$group_type", "user_group" ] }, "then": "$name" },
                                                                                                             "case": {\t$ "Seq": [ "Sresource_type", "file" ] }, "then": "Spath" } ] } }
                                                                                                        } },
                                                                                                        { "$addFields": {
                                                                                                          "owner_type": { "$switch": { "branches": [
                                                                                                            { "case": { "$eq": [ "$owner.user_type", "user" ] }, "then": "user" },
                                                                                                             "case": { "$eq": [ "$owner.user_type", "admin" ] }, "then": "admin" },
                                                                                                             { "case": { "$eq": [ "$owner.group_type", "user_group" ] }, "then": "user_group" }
                                                                                                          ] } }
                                                                                                        } },
                                                                                                         { "$project": {
                                                                                                          "_id": false,
                                                                                                          "ownership_type": true,
                                                                                                          "owned_type": true,
                                                                                                          "owned_id": true,
                                                                                                          "owner_type": true,
                                                                                                          "owner_id": { "$switch": { "branches": [
                                                                                                            { "case": { "$eq": [ "$owner.user_type", "user" ] }, "then": "$owner.email" },
                                                                                                              { "case": { "$eq": [ "$owner.user_type", "admin" ] }, "then": "$owner.email" },
                                                                                                              { "case": { "$eq": [ "$owner.group_type", "user_group" ] }, "then": "$owner.name" }
                                                                                                         ] } }
                                                                                                        } }
                                                                                                    ] )
```
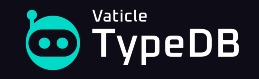

#### 4. *"Retrieve the details of every ownership in the filesystem."* db.groups.aggregate( [ { "\$addFields": { "ownership\_type": "group\_ownership" } }, { "\$unionWith": { "coll": "resources", "pipeline": [ { "\$addFields": { "ownership\_type": "resource\_ownership" } } ] } }, { "\$lookup": { "from": "users", "localField": "owner", "foreignField": "\_id", "as": "user\_owner" } }, { "\$lookup": { "from": "groups", "localField": "owner", "foreignField": "\_id", "as": "user\_group\_owner" } }, { "\$addFields": { "owner": { "\$concatArrays": [ "\$user\_owner", \$user\_group\_owner" ] } } }, { "\$unwind": "\$owner" }, { "\$addFields": { "owned\_type": { "\$switch": { "branches": [ { "case": { "\$eq": [ "\$group\_type", "user\_group" ] }, "then": "user\_group" }, { "case": { "\$eq": [ "\$resource\_type", "file" ] }, "then": "file" } ] } } } }, ... { "\$addFields": { "owned\_id": { "\$switch": { "branches": [ { "case": { "\$eq": [ "\$group\_type", "user\_group" ] }, "then": "\$name" }, { "case": { "\$eq": [ "\$resource\_type", "file" ] }, "then": "\$path" } ] } } } }, { "\$addFields": { "owner\_type": { "\$switch": { "branches": [ { "case": { "\$eq": [ "\$owner.user\_type", "user" ] }, "then": "user" }, "case":  ${\{\nabla : \mathsf{Seq}^r : \nabla \mathsf{Symner}_r\}}$  "sowner.user\_type", "admin" ] }, "then": "admin" }, { "case": { "\$eq": [ "\$owner.group\_type", "user\_group" ] }, "then": "user\_group" } ] } } } }, { "\$project": { "\_id": false, "ownership\_type": true, "owned\_type": true, "owned\_id": true, "owner\_type": true, "owner\_id": { "\$switch": { "branches": [ { "case": { "\$eq": [ "\$owner.user\_type", "user" ] }, "then": "\$owner.email" }, "case": { "\$eq": [ "\$owner.user\_type", "admin" ] }, "then": "\$owner.email" }, { "case": { "\$eq": [ "\$owner.group\_type", "user\_group" ] }, "then": "\$owner.name" } ] } } } } ] ) Return types are hardcoded with unions and lookups Type names hardcoded

#### **The document implementation**

vneDB

Attribute interfaces hardcoded

# **The graph implementation**

(engineers)-[:OWNS {ownership\_type: "ResourceOwnership"}]->(roadmap);

```
CREATE (cedric:User:Admin {email: "cedric@vaticle.com"});
CREATE (jimmy:User {email: "jimmy@vaticle.com"});
MATCH (cedric:Admin {email: "cedric@vaticle.com"})
CREATE
   (engineers:UserGroup {name: "engineers"}),
   (cedric)-[:OWNS {ownership_type: "GroupOwnership"}]->(engineers);
MATCH (jimmy:User {email: "jimmy@vaticle.com"})
CREATE
   (benchmark:Resource:File {path: "/jimmy/benchmark-results.xlsx"}),
   (jimmy)-[:OWNS {ownership_type: "ResourceOwnership"}]->(benchmark);
MATCH (engineers:UserGroup {name: "engineers"})
CREATE
   (roadmap:Resource:File {path: "/vaticle/feature-roadmap.pdf"}),
                                                                      Multiple labels used to emulate 
                                                                       node inheritance hierarchies
                                                                             Properties must be used to emulate 
                                                                             relationship inheritance hierarchies
```
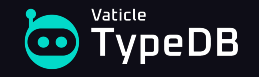

# **The graph implementation**

4. *"Retrieve the details of every ownership in the filesystem."*

```
MATCH (owner)-[ownership:OWNS]->(owned)
UNWIND labels(owned) AS owned_type
UNWIND labels(owner) AS owner_type
WITH ownership, owned, owned_type, owner, owner_type,
\{ User: "email",
     Admin: "email",
     UserGroup: "name",
     File: "path"
   } AS id_type_map
WHERE owned_type IN keys(id_type_map)
AND id_type_map[owned_type] IN keys(owned)
AND owner_type IN keys(id_type_map)
AND id_type_map[owner_type] IN keys(owner)
AND NOT (
   owner_type = "User"
   AND "Admin" IN labels(owner)
\bigcapRETURN
```

```
 ownership.ownership_type AS ownership_type,
 owned_type,
 owned[id_type_map[owned_type]] AS owned_id,
 owner_type,
 owner[id_type_map[owner_type]] AS owner_id;
```
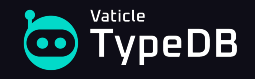

## **The graph implementation**

4. *"Retrieve the details of every ownership in the filesystem."*

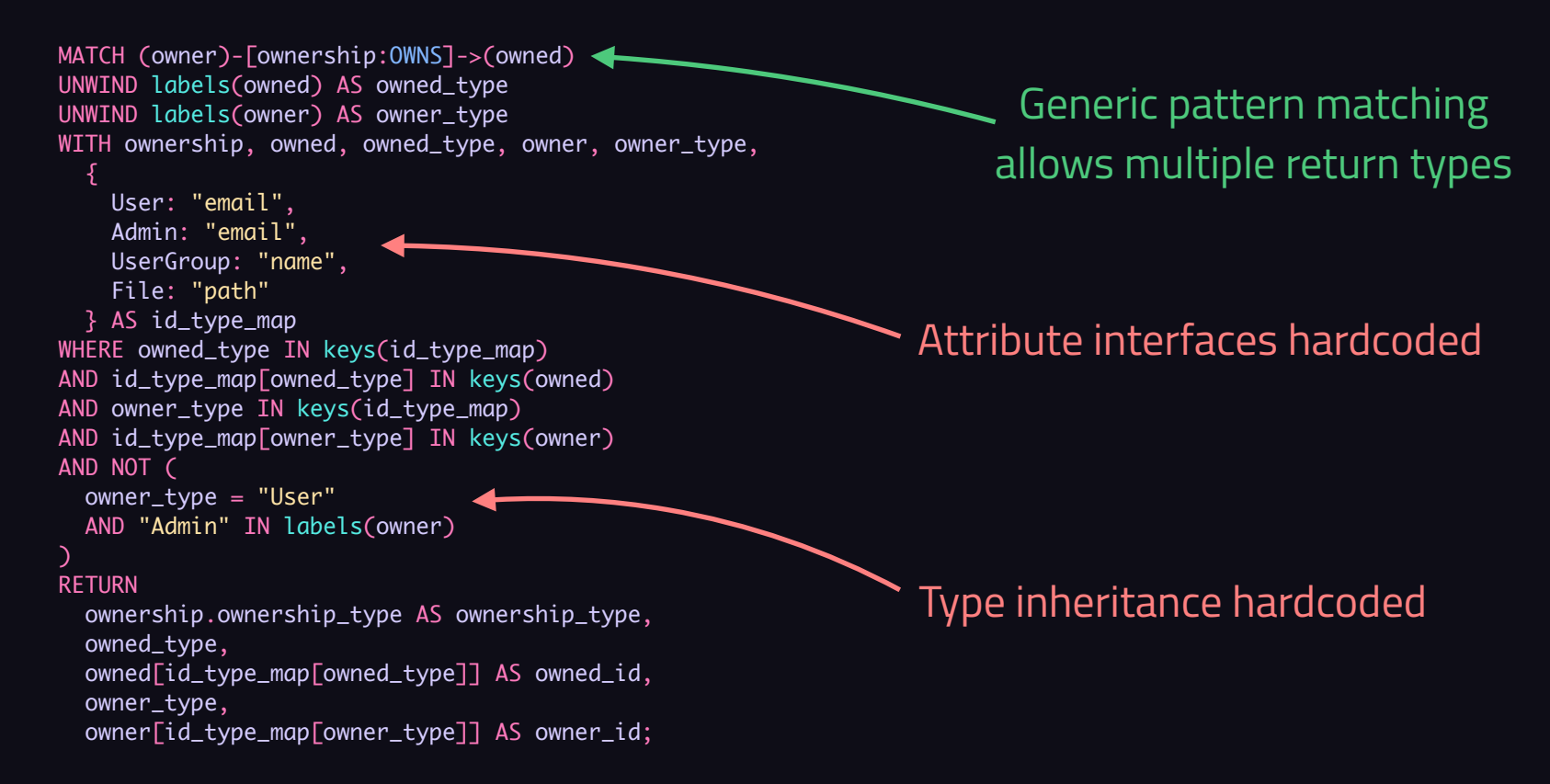

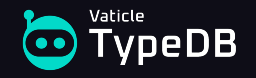

- Relational, document, and graph databases all require metadata to be hardcoded into polymorphic queries.
- The queries do not actually express the natural-language questions being asked of the database.

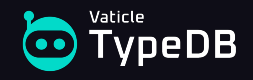

The natural language question:

*"Retrieve the details of every ownership in the file system, specifically: the type of ownership (group or resource), the type and ID of the owned object, and the type and ID of the object's owner."*

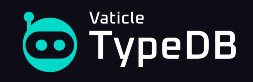

#### The relational query:

...

```
SELECT ownership_type, owned_type, owned_id, owner_type, owner_id
FROM (
  SELECT
     'group_ownership' AS ownership_type,
     'user_group' AS owned_type,
     admin_of_group_ownerships.user_group_id AS owned_id,
     'admin' AS owner_type,
     admin_of_group_ownerships.admin_id AS owner_id
   FROM ownerships
   JOIN admin_of_group_ownerships USING (id)
   UNION
  SELECT
     'resource_ownership' AS ownership_type,
     'file' AS owned_type,
     files.path AS owned_id,
     'user' AS owner_type,
     user_of_resource_ownerships.user_id AS owner_id
   FROM ownerships
   JOIN user_of_resource_ownerships USING (id)
   JOIN files ON files.path = user_of_resource_ownerships.resource_id
   WHERE user_of_resource_ownerships.user_id NOT IN (
     SELECT admins.email
     FROM admins
 )
```
#### UNION

**SELECT**  'resource\_ownership' AS ownership\_type, 'file' AS owned\_type, files.path AS owned\_id, 'admin' AS owner\_type, admins.email AS owner\_id FROM ownerships JOIN user\_of\_resource\_ownerships USING (id) JOIN files ON files.path = user\_of\_resource\_ownerships.resource\_id JOIN admins ON admins.email = user\_of\_resource\_ownerships.user\_id UNION **SELECT**  'resource\_ownership' AS ownership\_type, 'file' AS owned\_type, files.path AS owned\_id, 'user\_group' AS owner\_type, user\_group\_of\_resource\_ownerships.user\_group\_id AS owner\_id FROM ownerships JOIN user\_group\_of\_resource\_ownerships USING (id) JOIN files ON files.path = user\_group\_of\_resource\_ownerships.resource\_id ) AS ownerships;

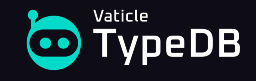

#### The relational query:

*"Retrieve the string* "group\_ownership"*, the string* "user\_group"*, the user group ID, the string* "admin"*, and the admin ID for group ownerships by admins; retrieve the string* "resource\_ownership"*, the string* "file"*, the file path, the string* "user"*, and the user ID for resource ownerships by users where the user is not an admin; retrieve the string* "resource\_ownership"*, the string* "file"*, the file path, the string*  "admin"*, and the admin email for resource ownerships by users where the user is an admin; and retrieve the string* "resource ownership"*, the string* "file"*, the file path, the string* "user\_group"*, and the user group ID for resource ownerships by user groups."*

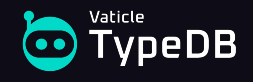

#### The application code:

```
fileSystemObjects.stream()
   .filter(object -> object instanceof Ownership.Owned)
   .map(object -> (Ownership.Owned) object)
   .map(owned -> Map.of(
     "owned-id", ((Id.Key<?>) owned).getId().value,
     "owned-type", owned.getClass().getSimpleName(),
     "owner-id", (((Id.Key<?>) owned.getOwner()).getId()).value,
     "owner-type", owned.getOwner().getClass().getSimpleName(),
     "ownership-type", owned.getOwnership().getClass().getSimpleName()
  ))
   .forEach(System.out::println);
```
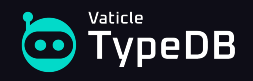

The application code:

*"Retrieve the details of every ownership in the file system, specifically: the type of ownership (group or resource), the type and ID of the owned object, and the type and ID of the object's owner."*

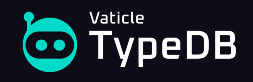

Polymorphic queries in relational, document, and graph databases:

- Do not express the natural-language question.
- Are specific to data model implementations.
- Must be manually maintained when the data model changes.
- **Lead to brittle application architectures.**
- Are actually imperative in nature.

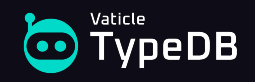

#### **Summary**

With contemporary database paradigms, it is not possible to do the following in the general case without external tools:

- Eliminate mismatch with object models in applications.
- Enforce semantic integrity of inserted polymorphic data.
- Write declarative polymorphic queries over inserted data.

If these things can be done natively in the application, why shouldn't they be natively possible in the database?

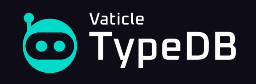

#### That's why we built…

# **Co** Yaticle<br>
TypeDB

#### The world's first polymorphic database

#### There is much more to talk about, see these upcoming lectures:

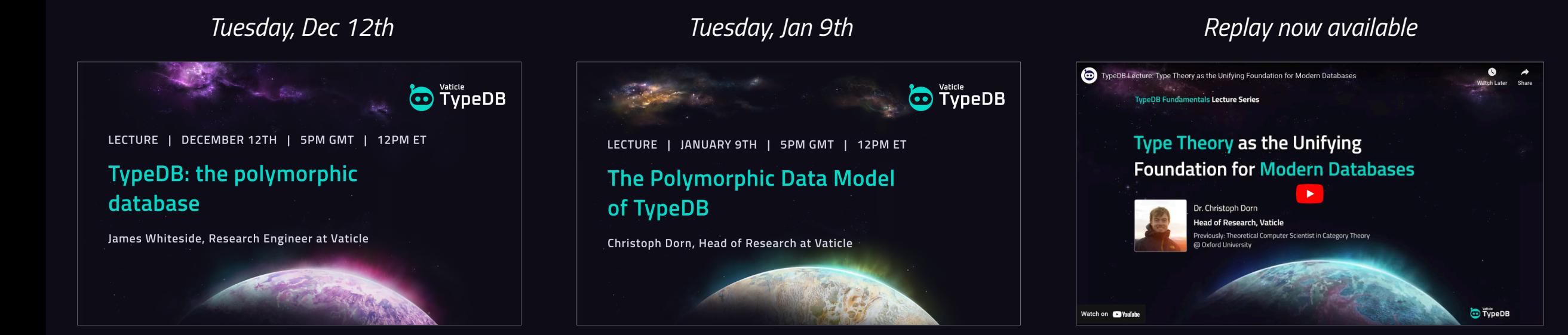

#### Register or watch at TypeDB.com/lectures

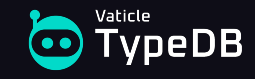

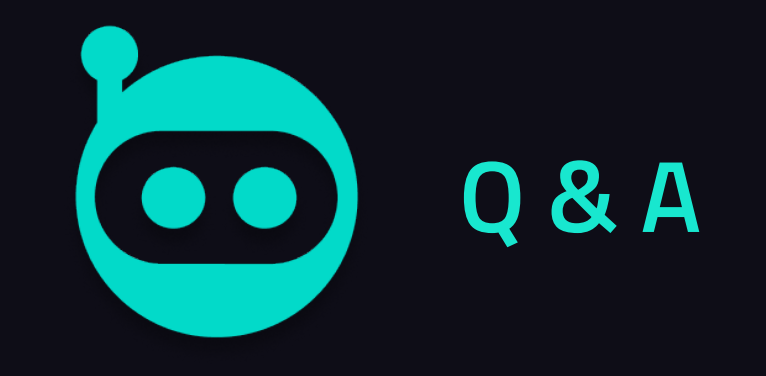

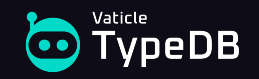

#### **More TypeDB Resources**

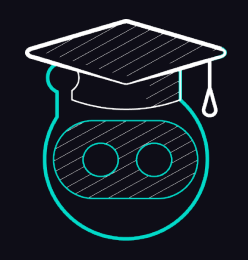

TypeDB Learning Center - [typedb.com/learn](http://typedb.com/learn)

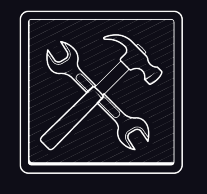

Download TypeDB - typedb.com/deploy

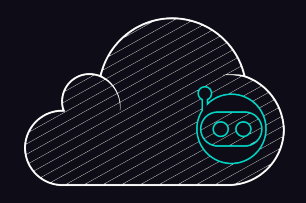

TypeDB Cloud - cloud.typedb.com

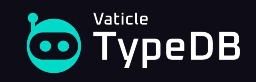

**Co** Vaticle<br>
TypeDB

Thank you! Join us at typedb.com/discord